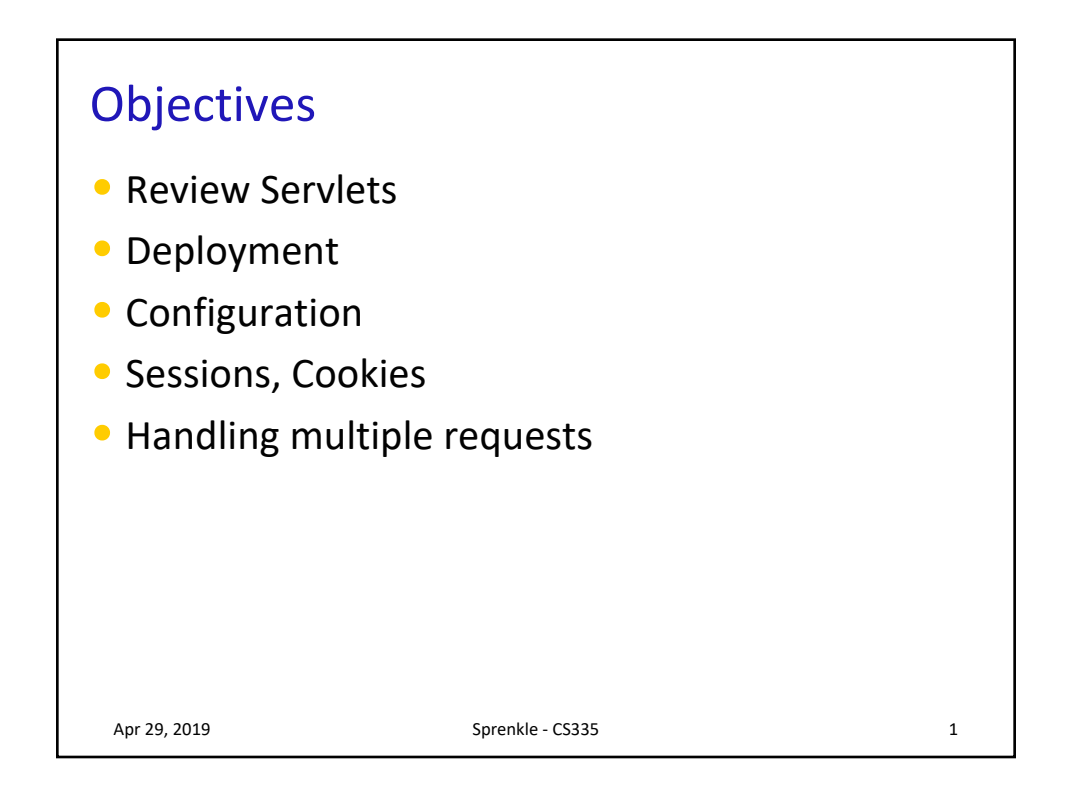

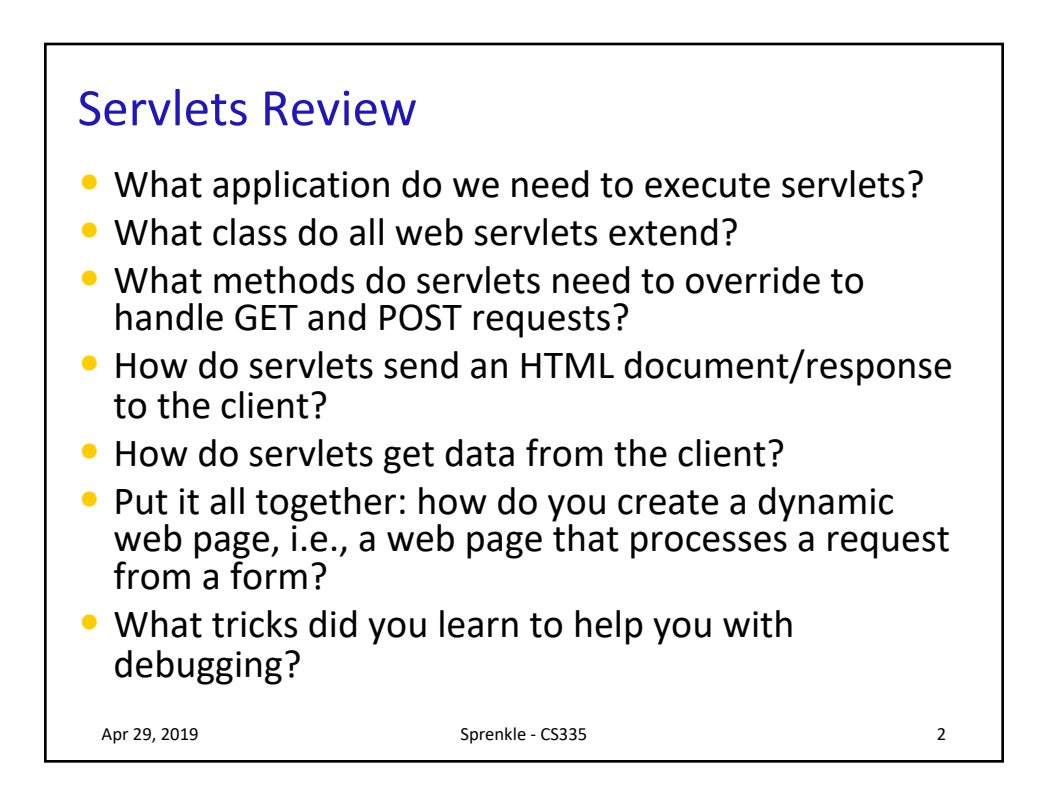

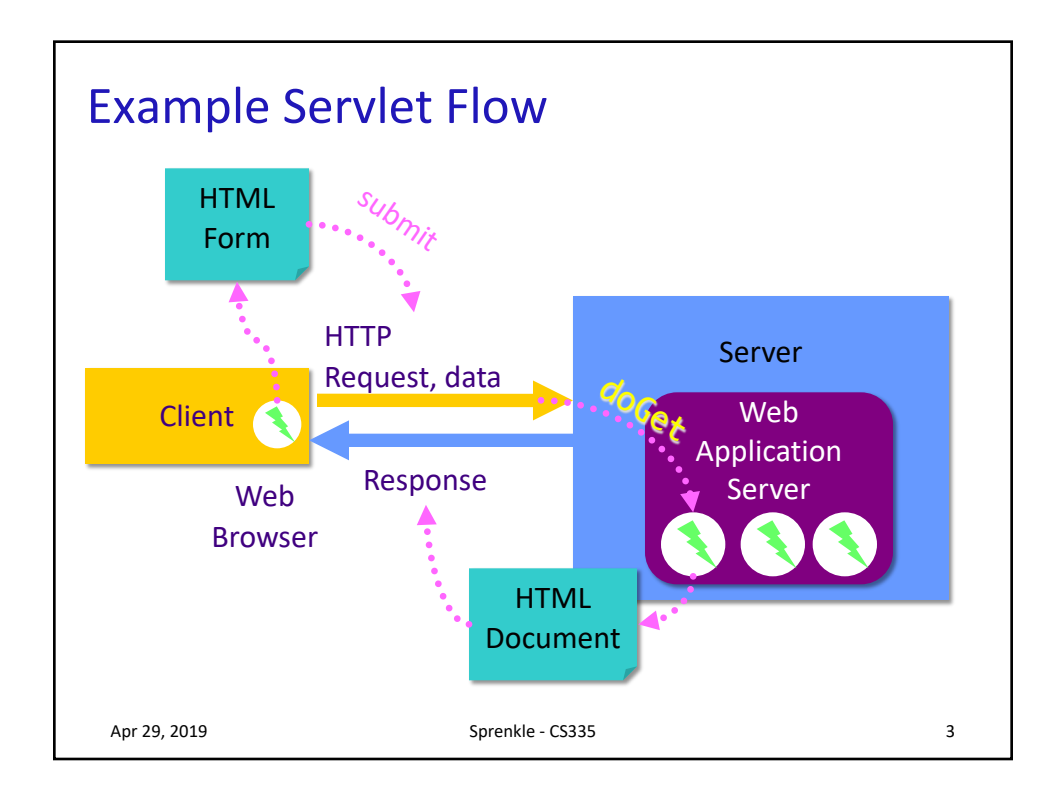

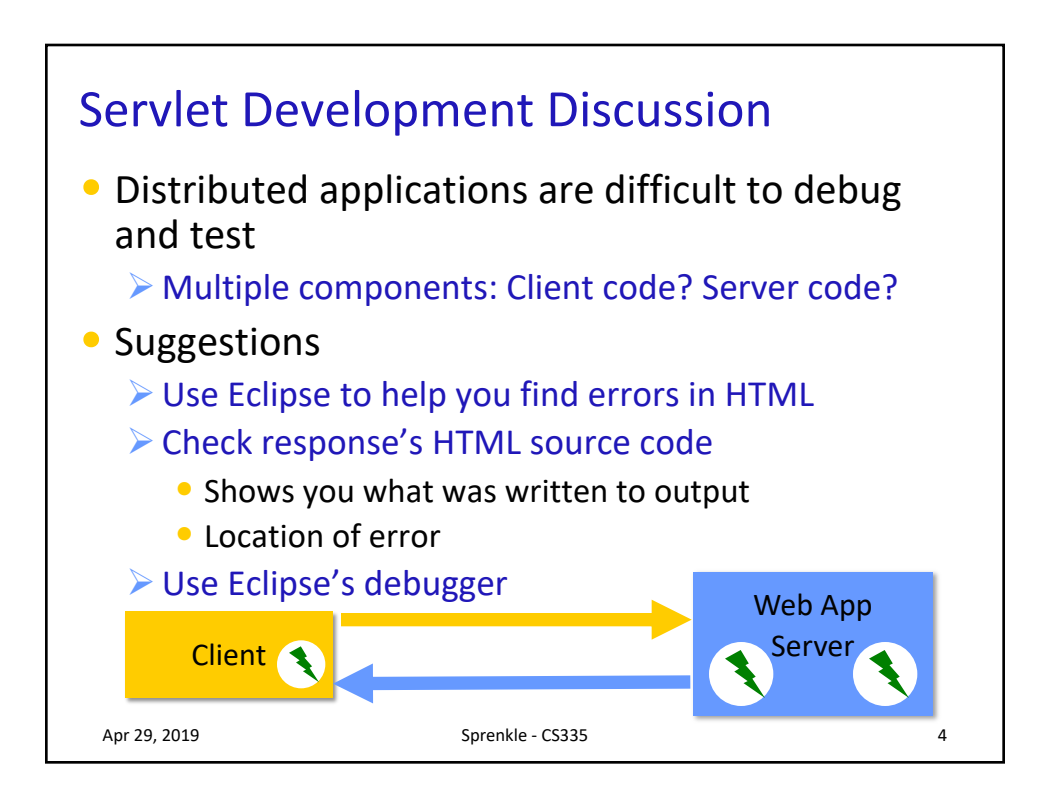

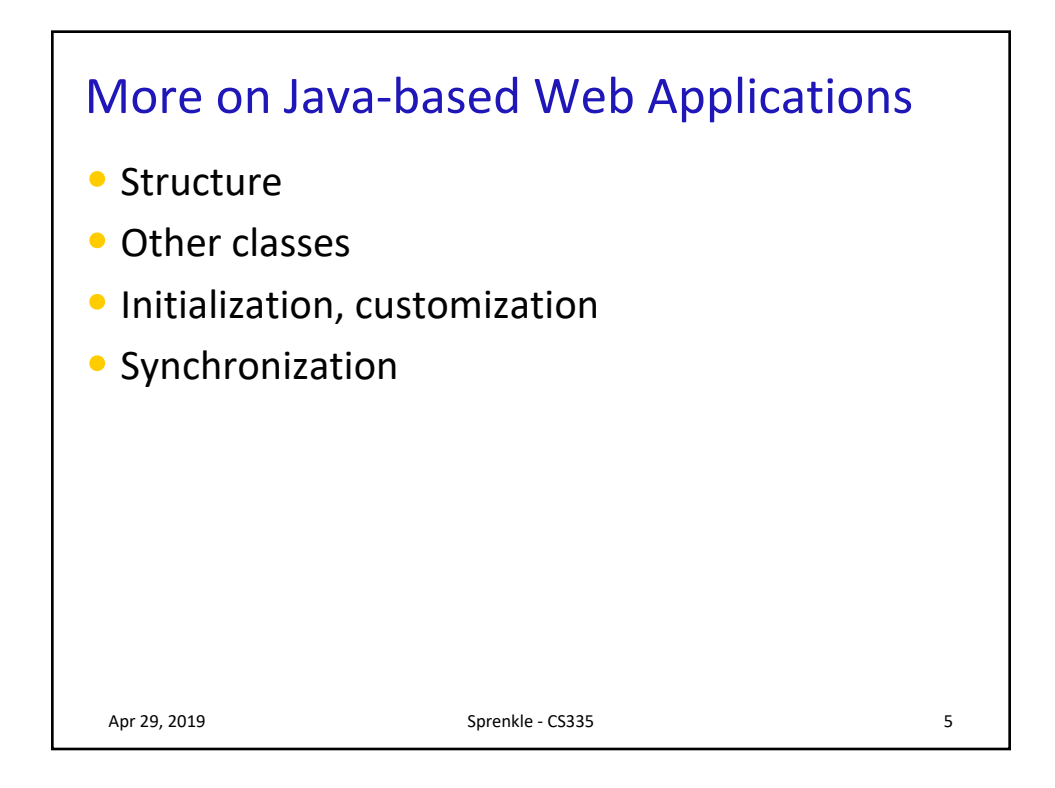

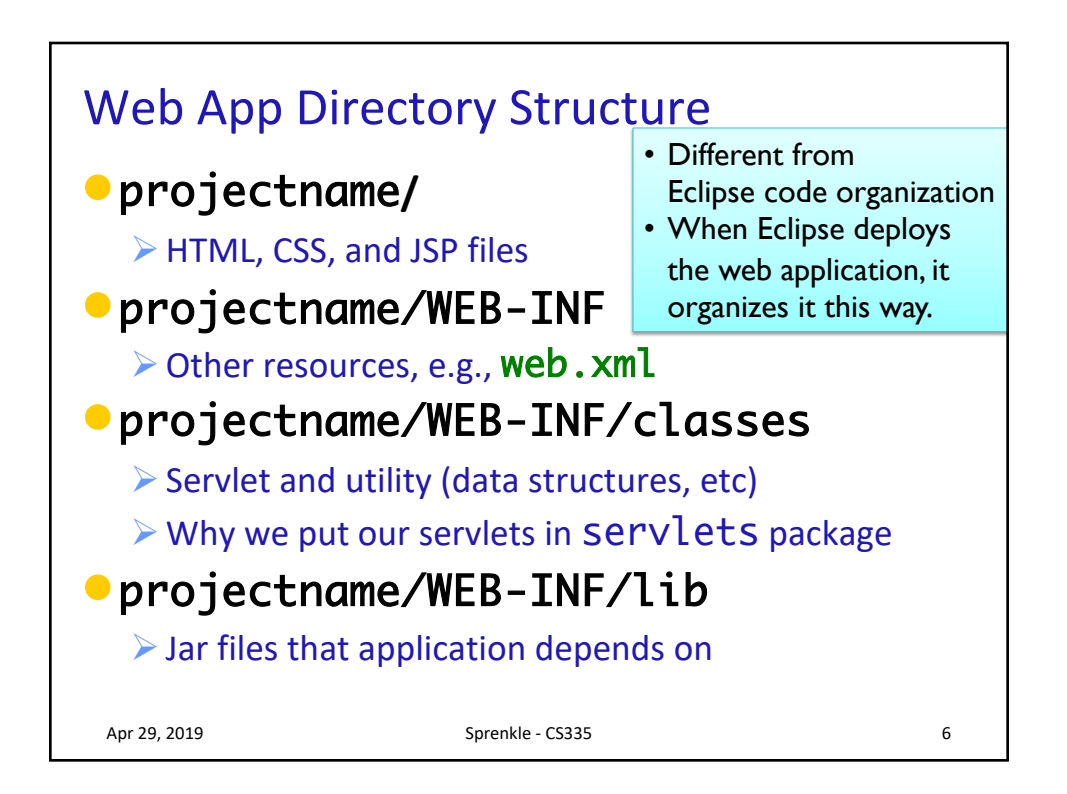

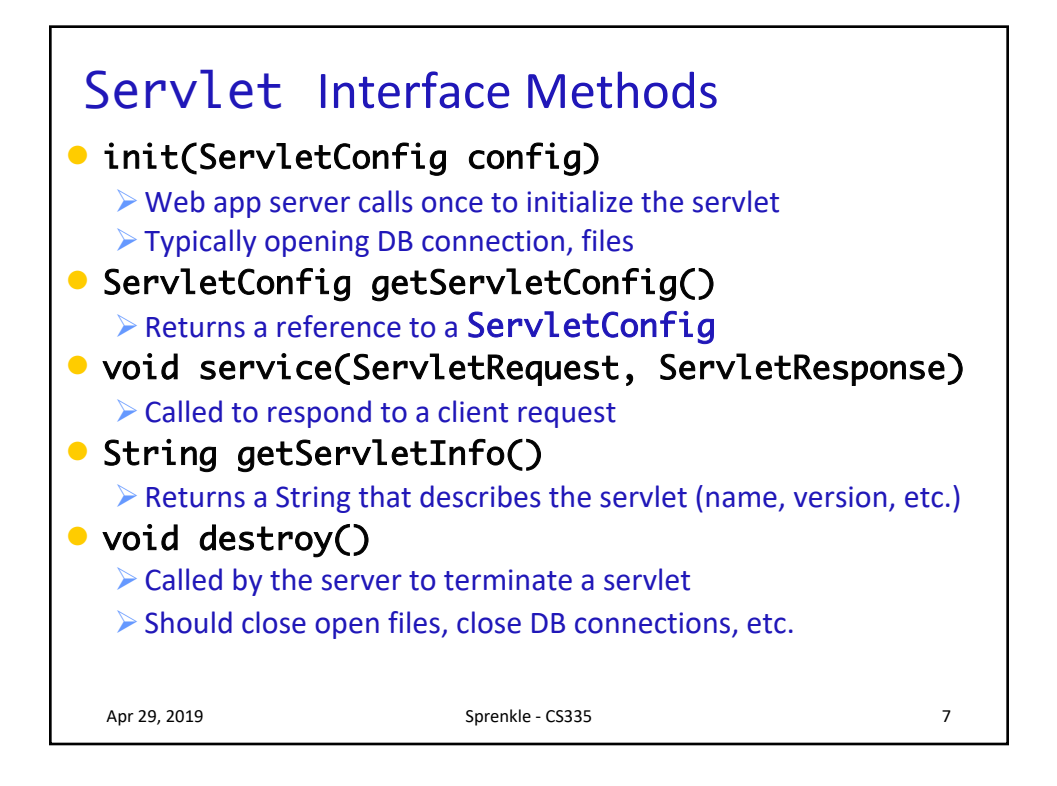

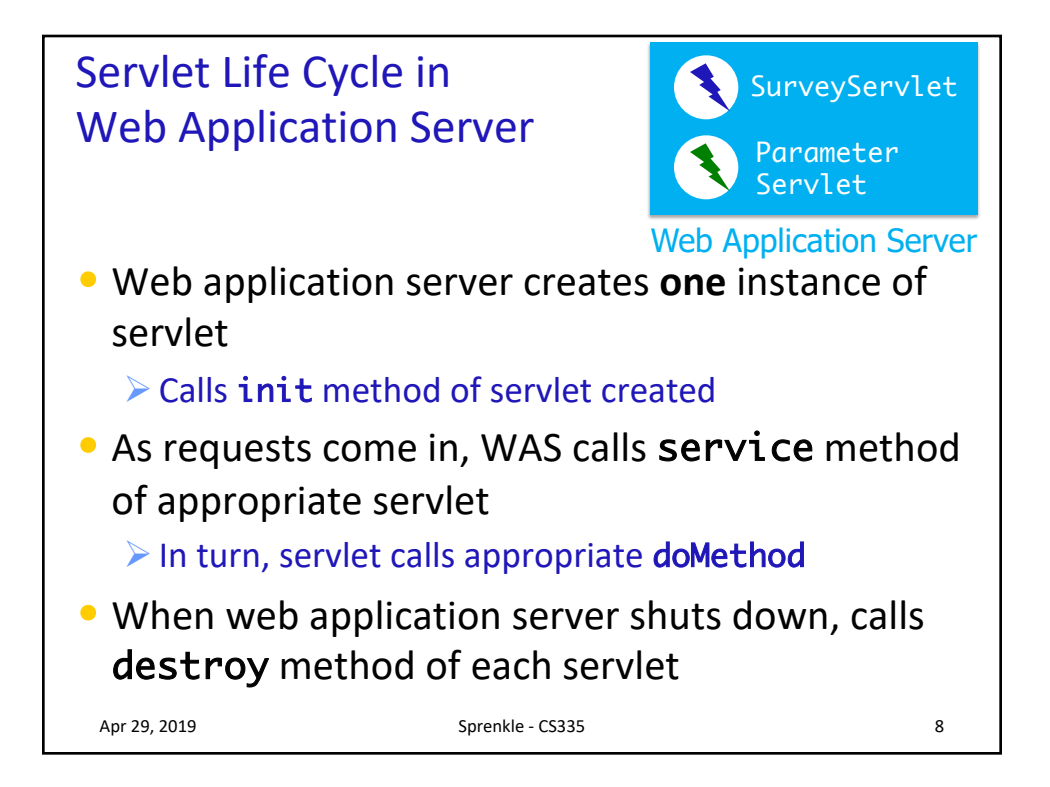

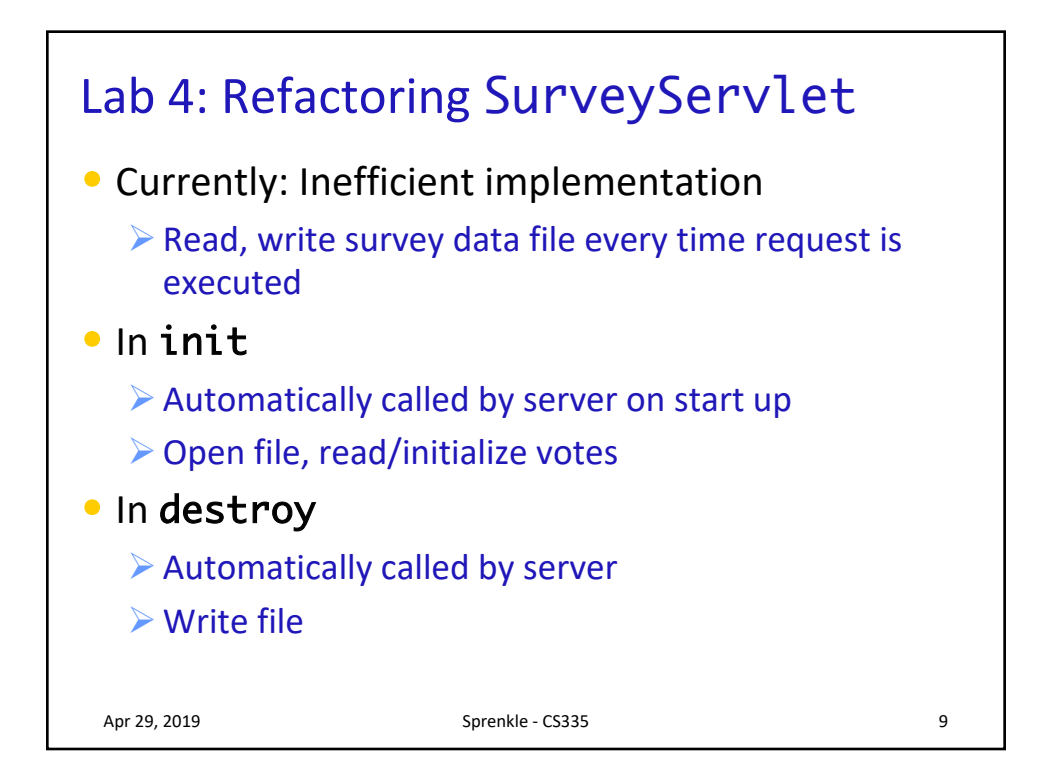

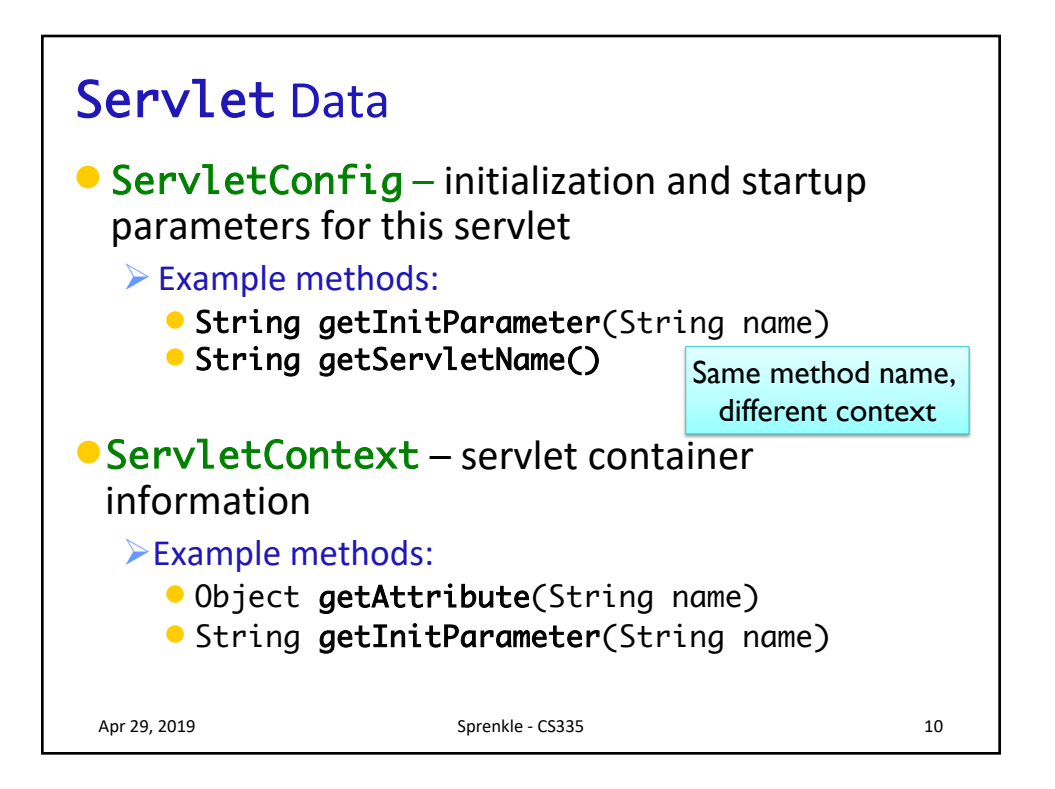

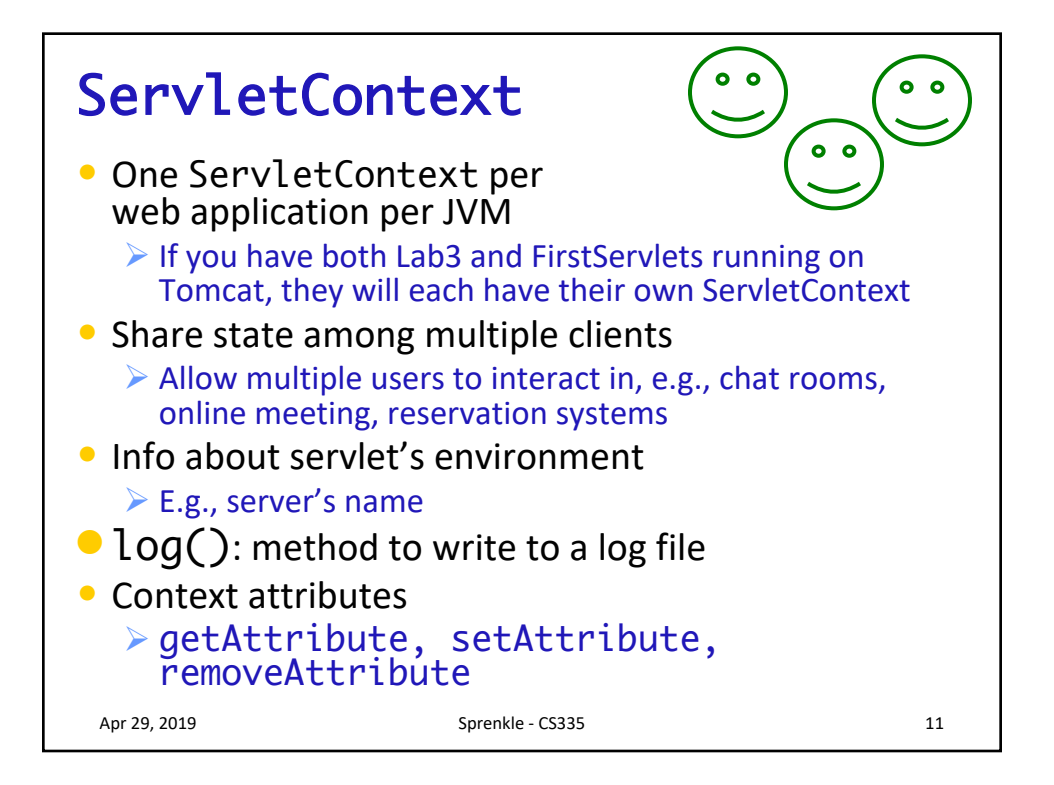

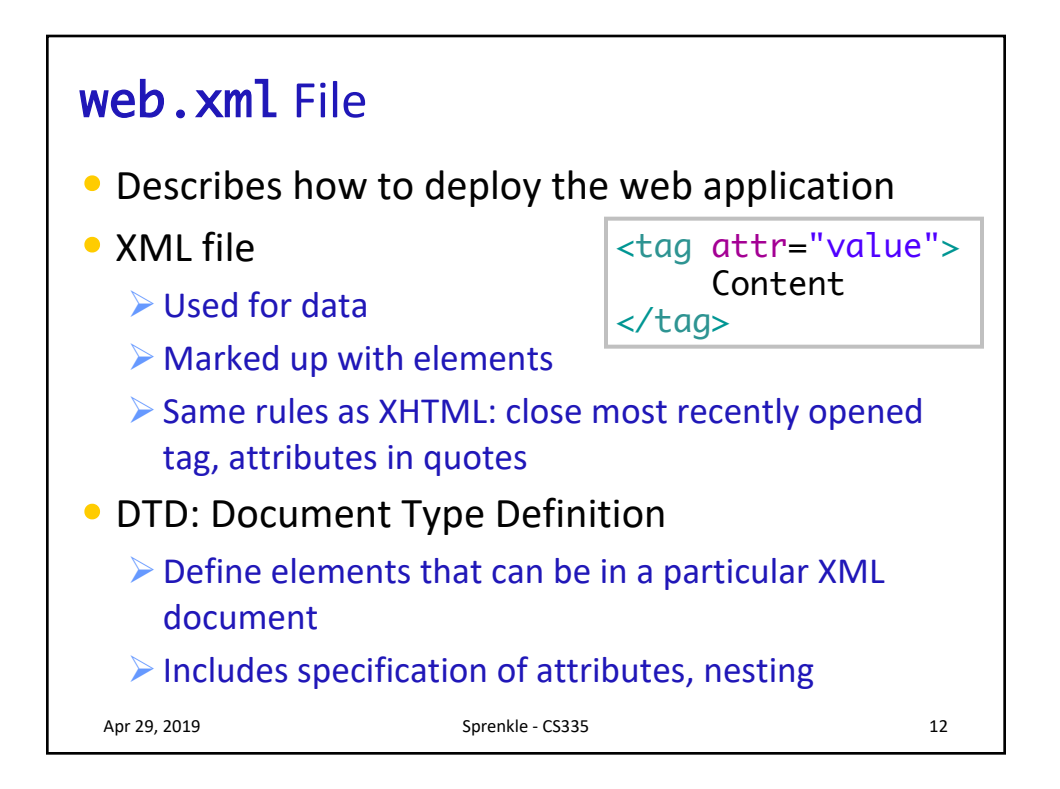

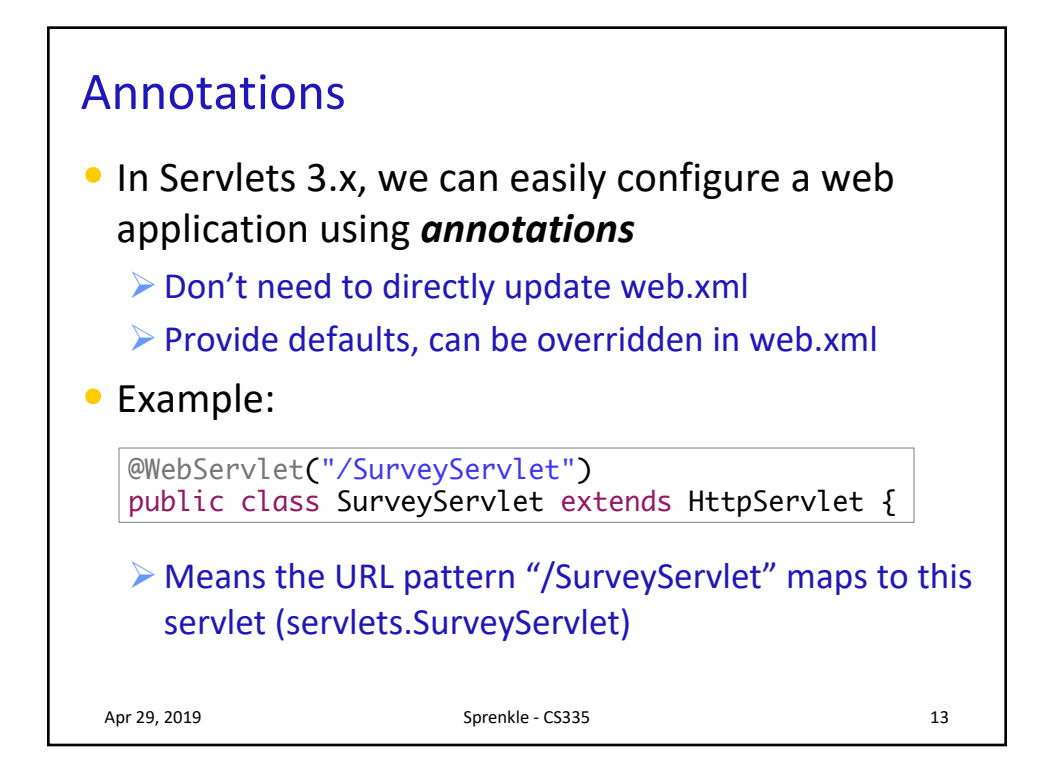

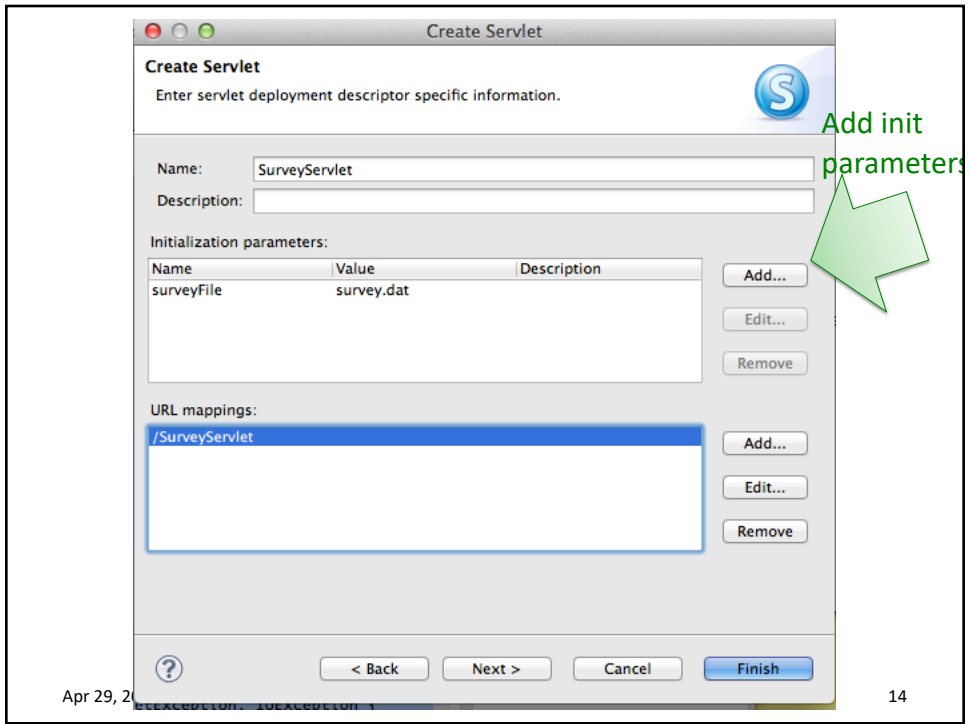

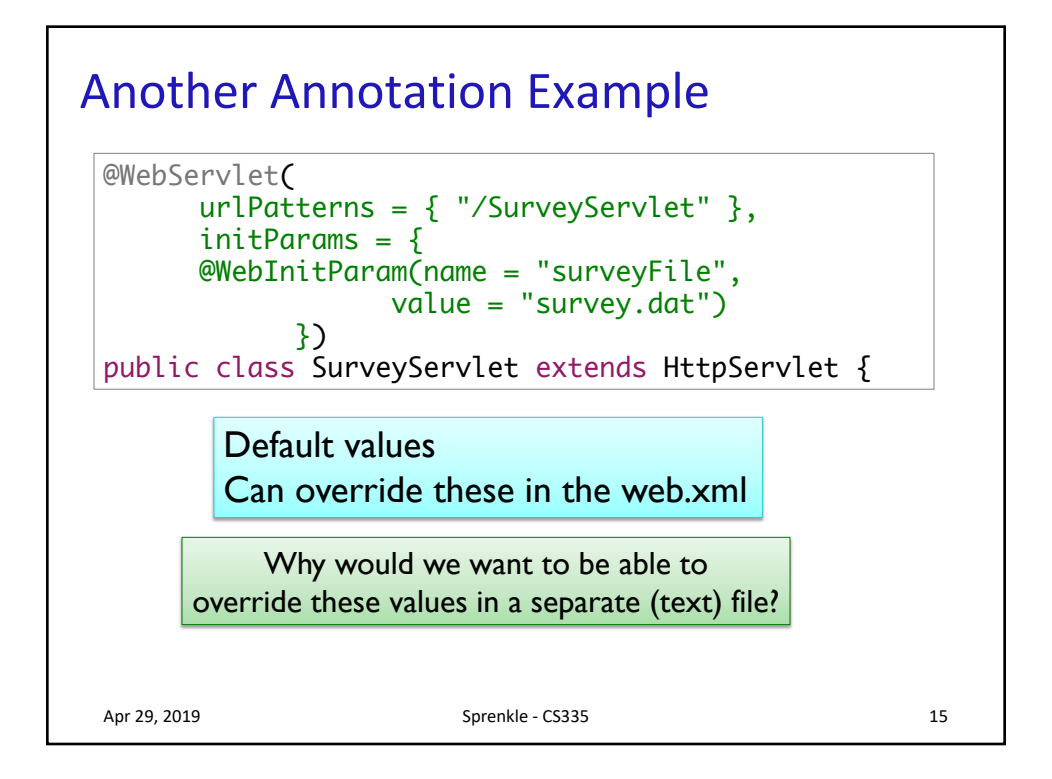

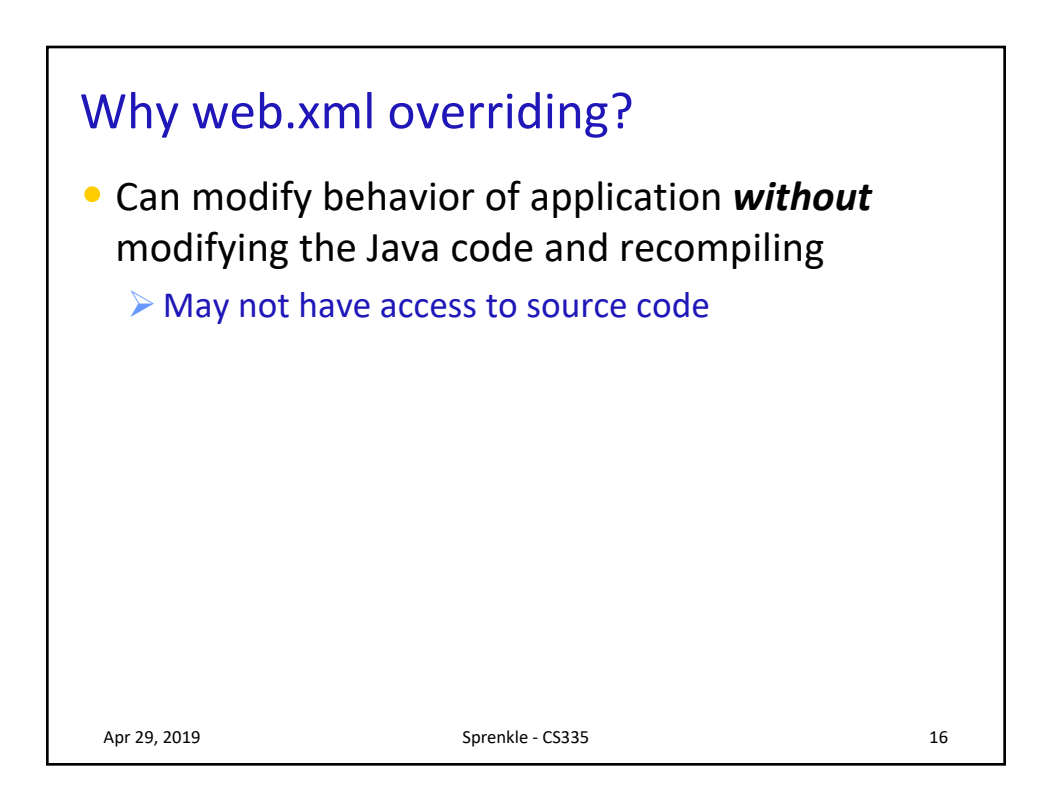

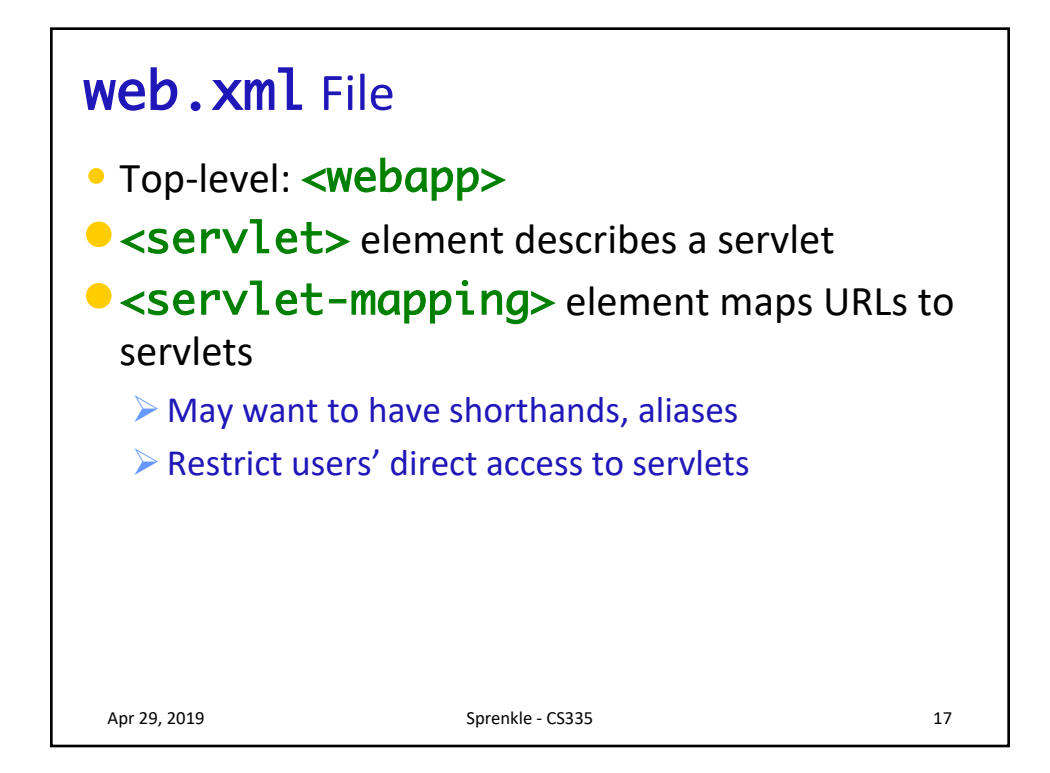

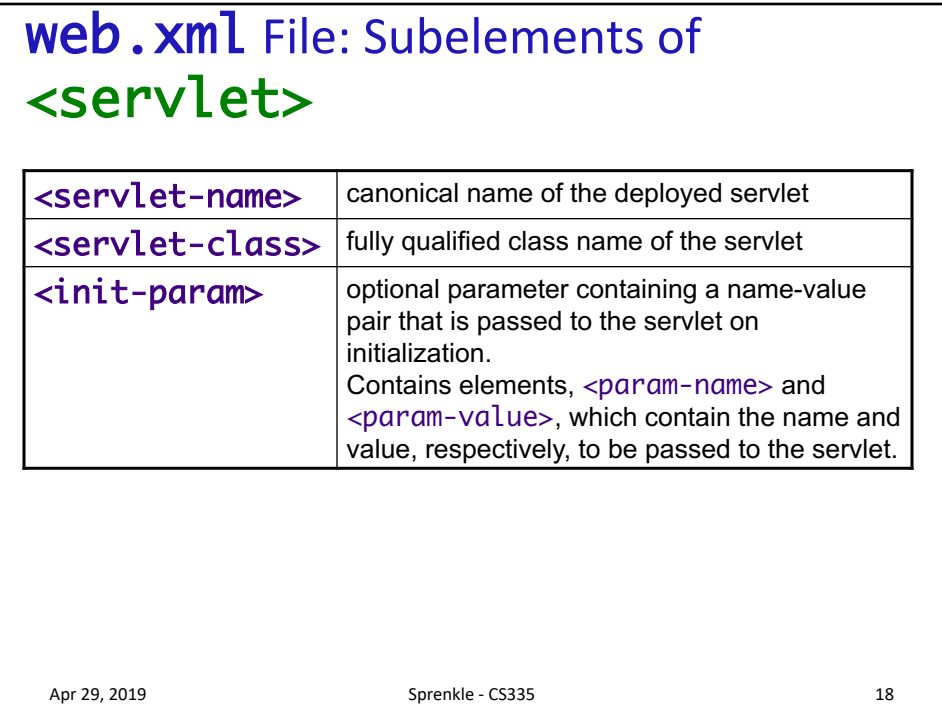

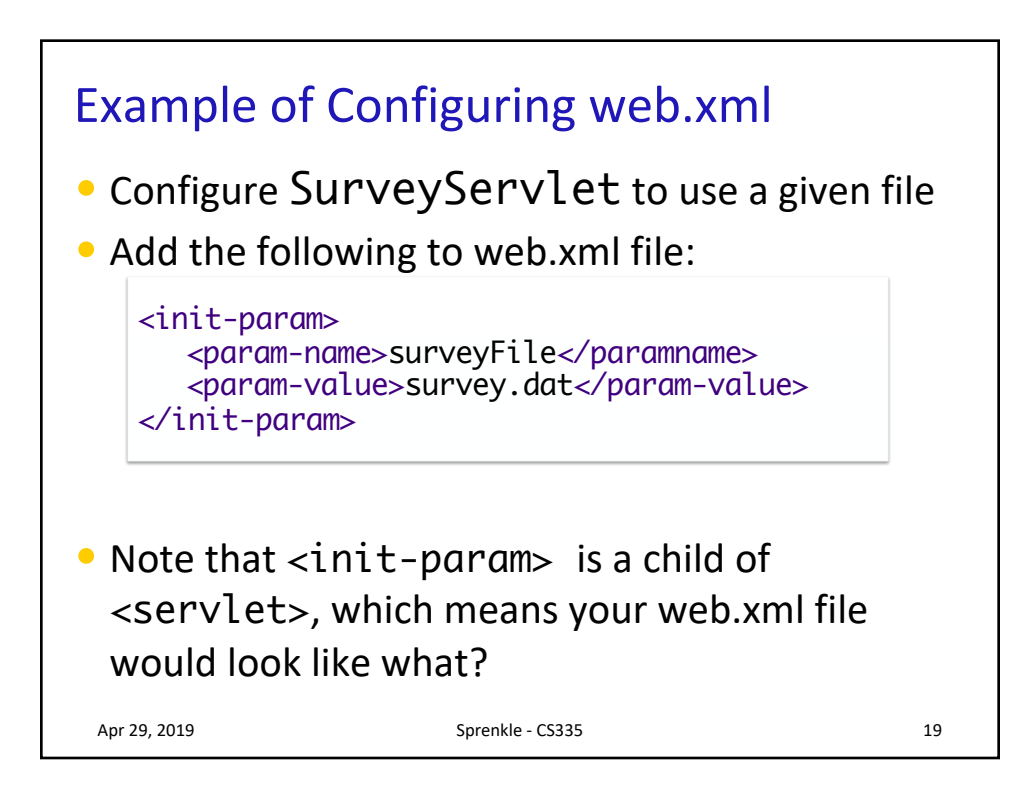

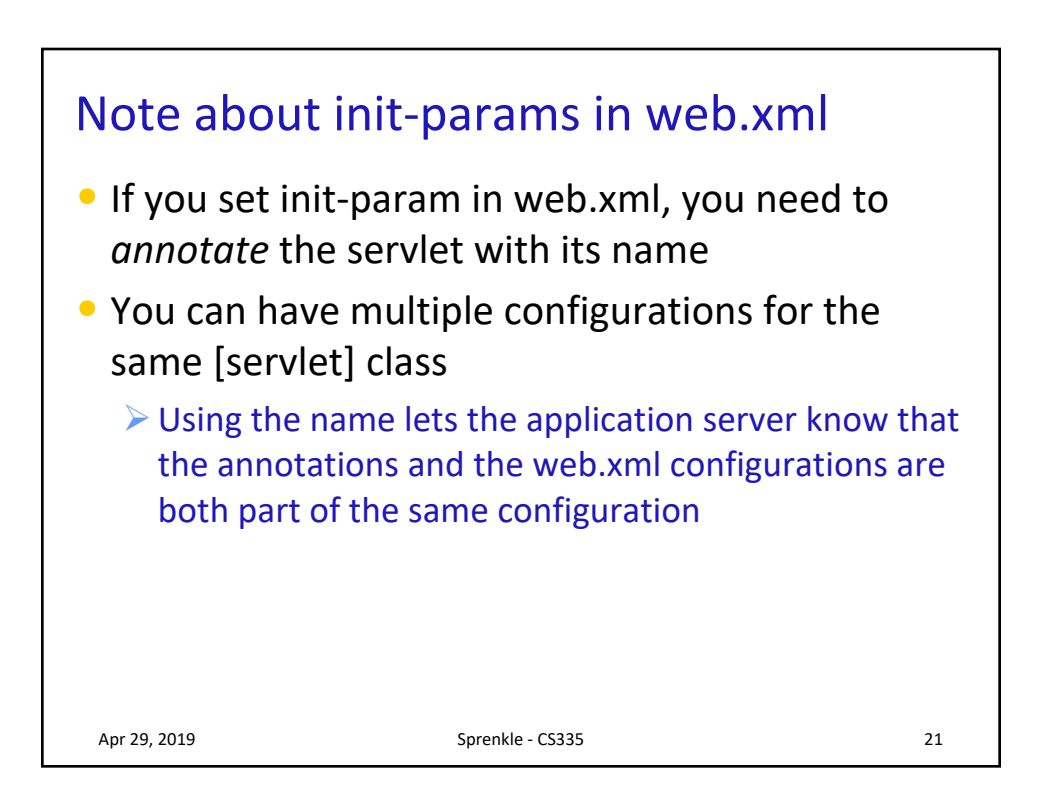

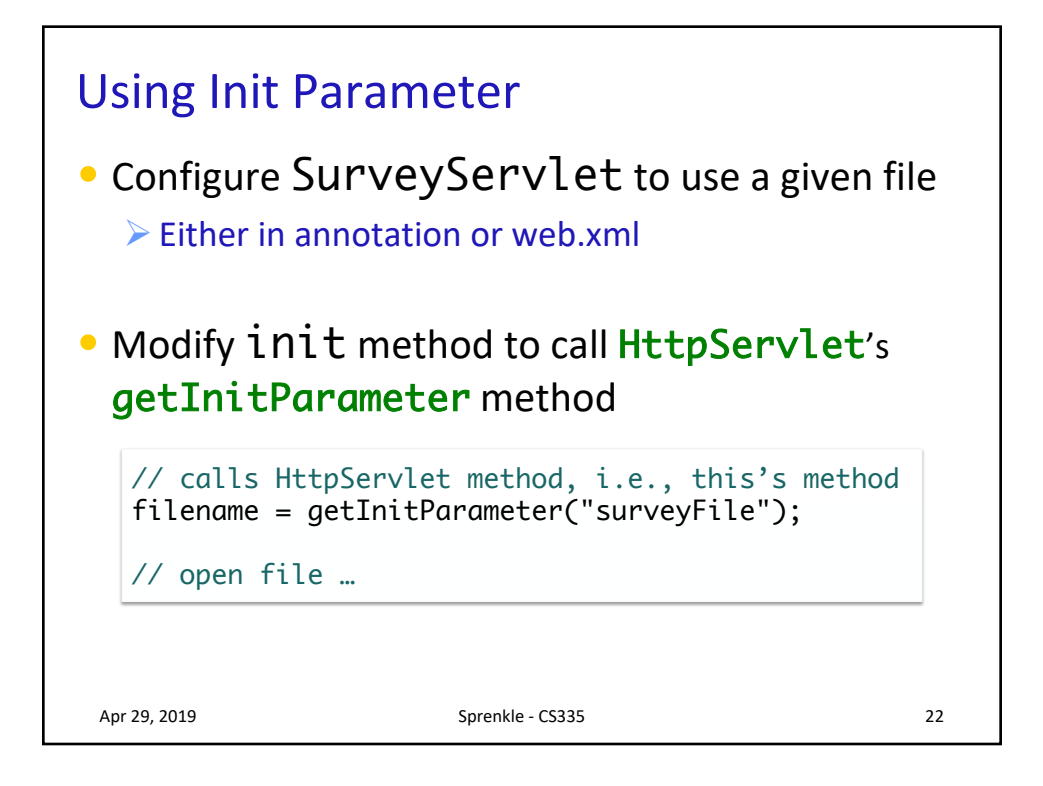

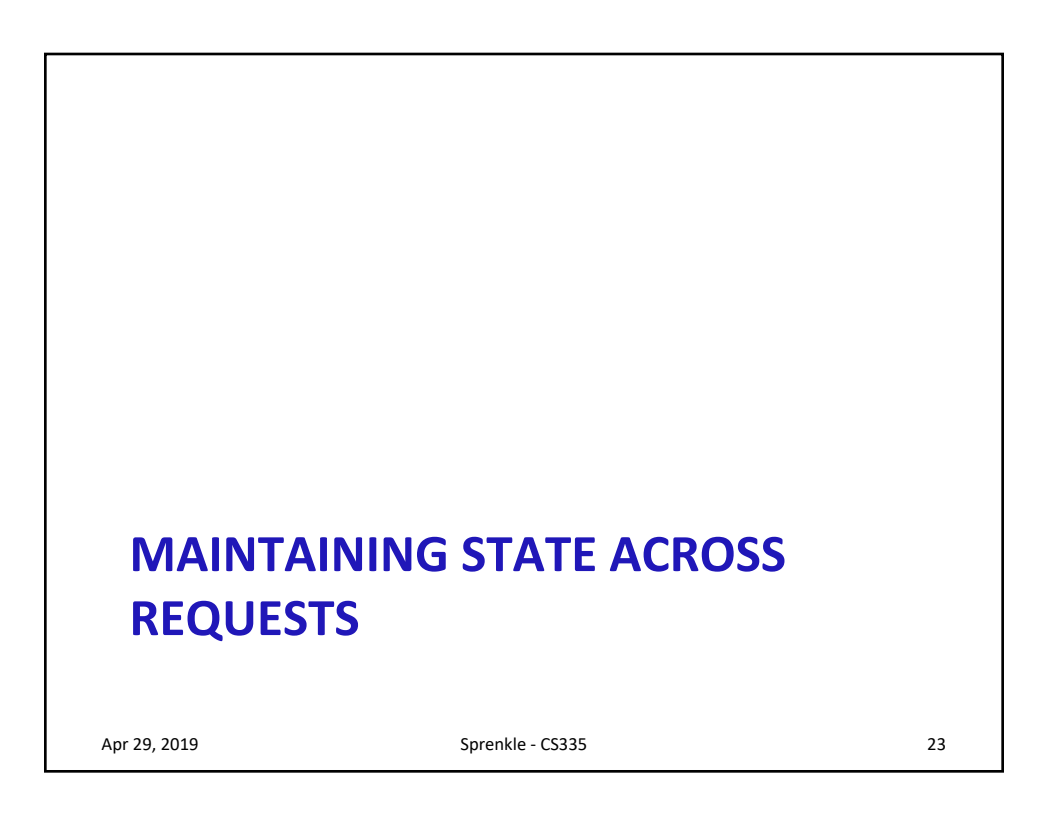

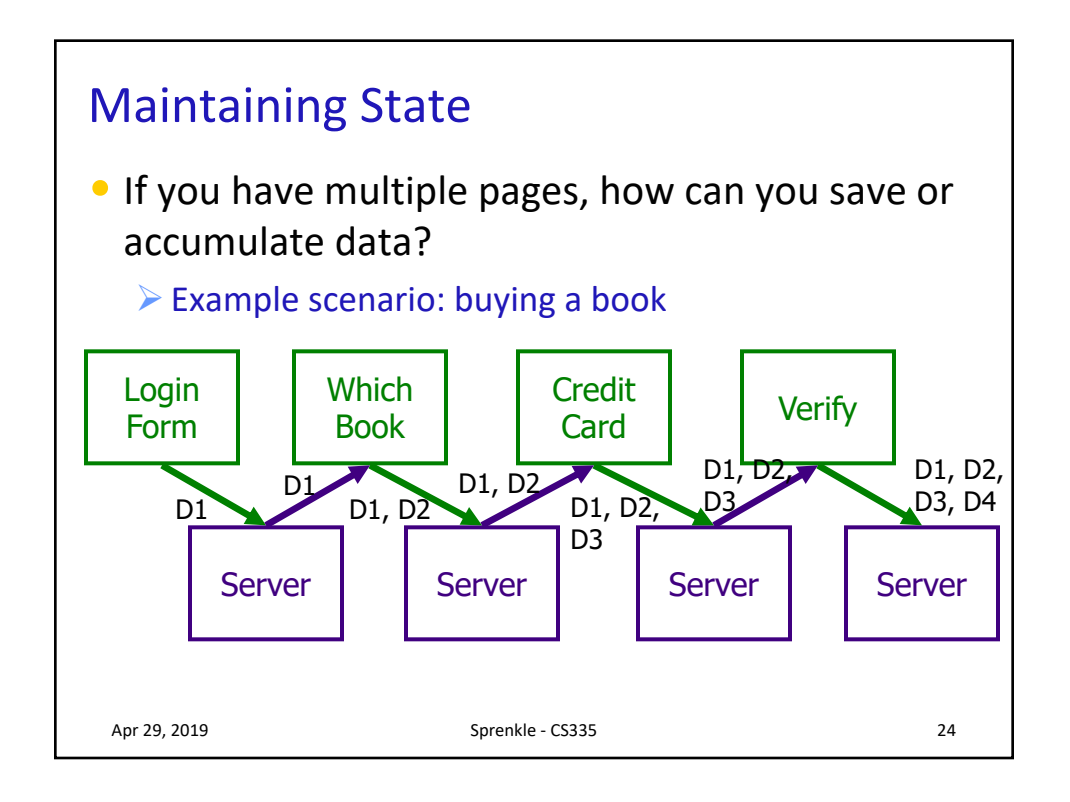

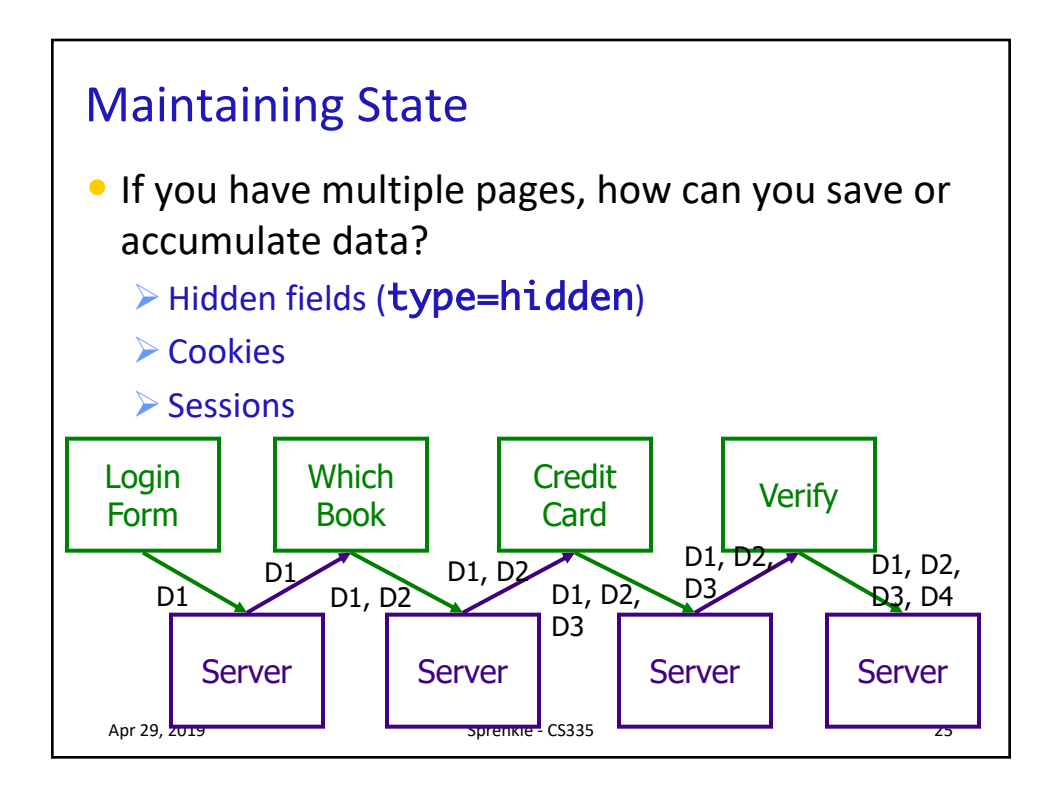

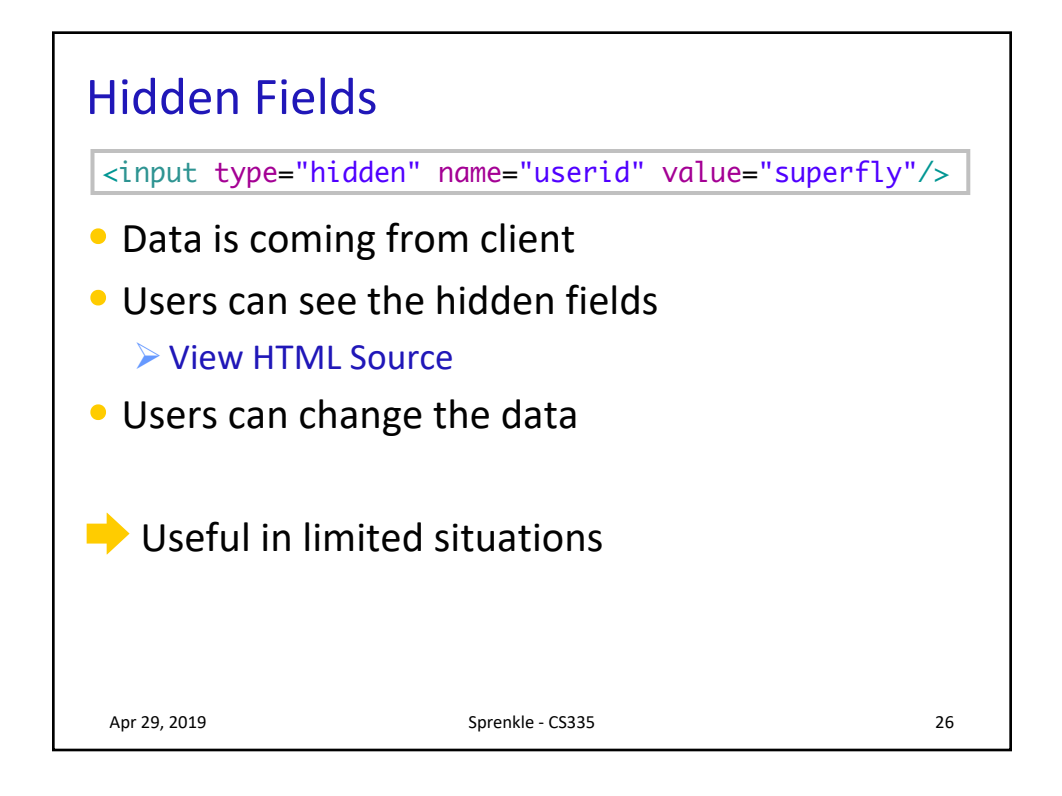

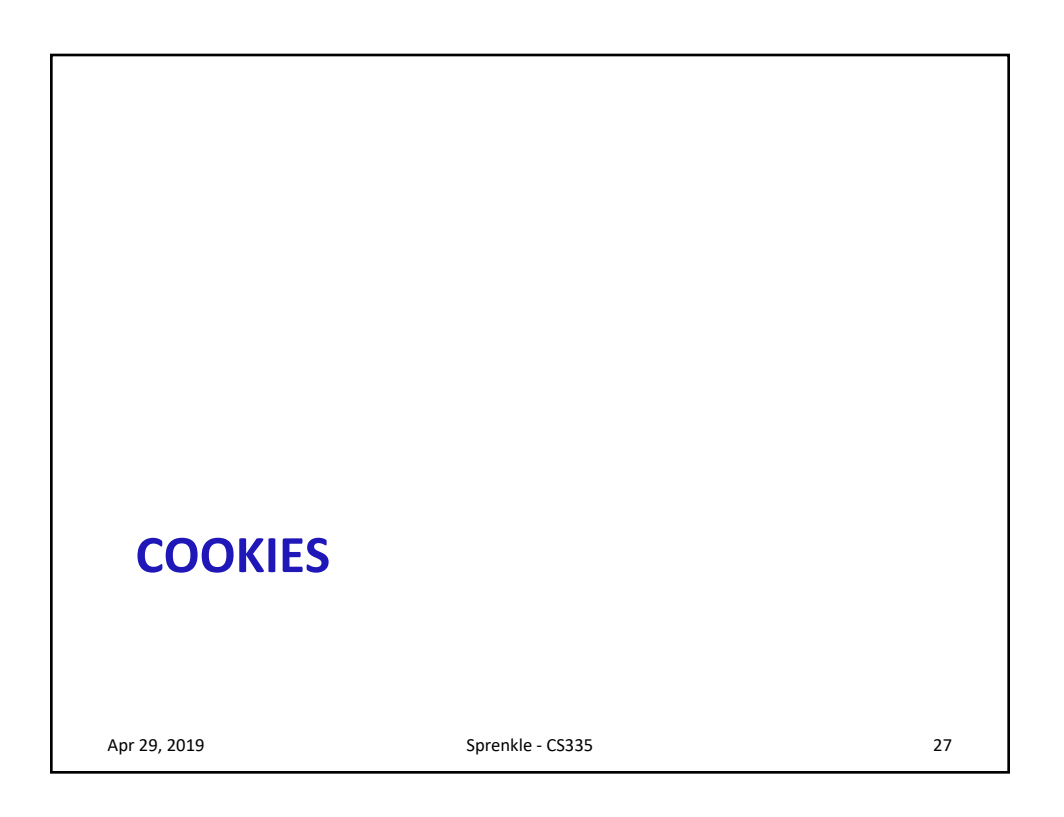

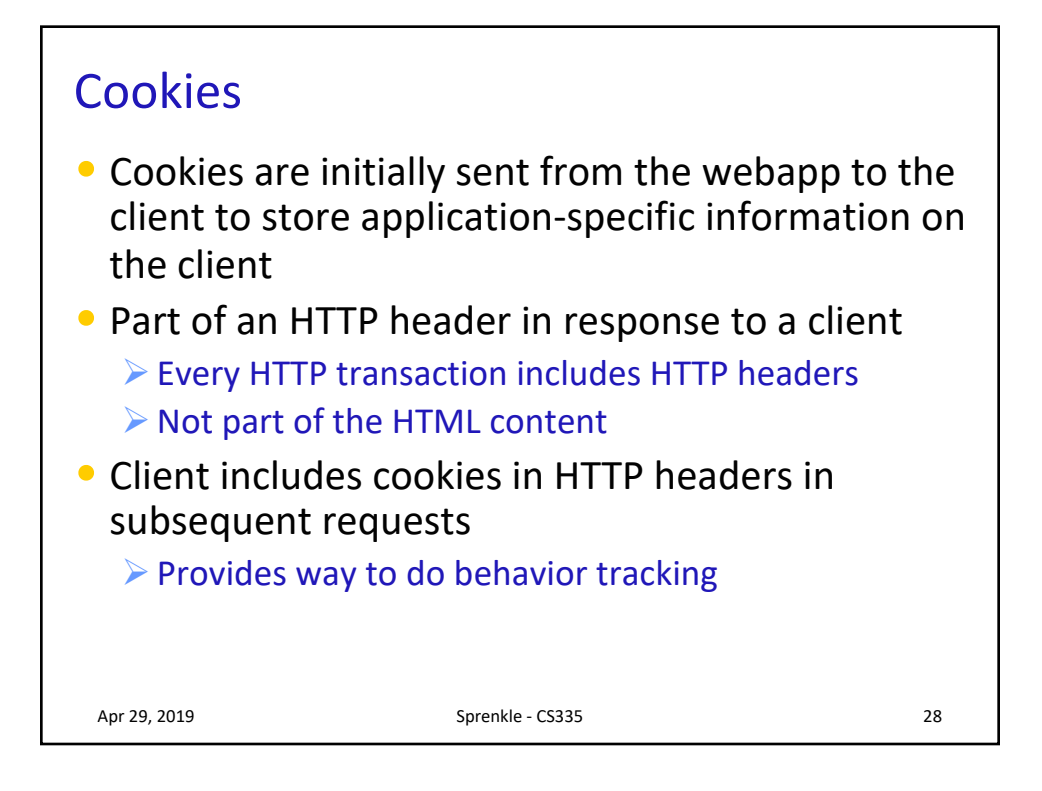

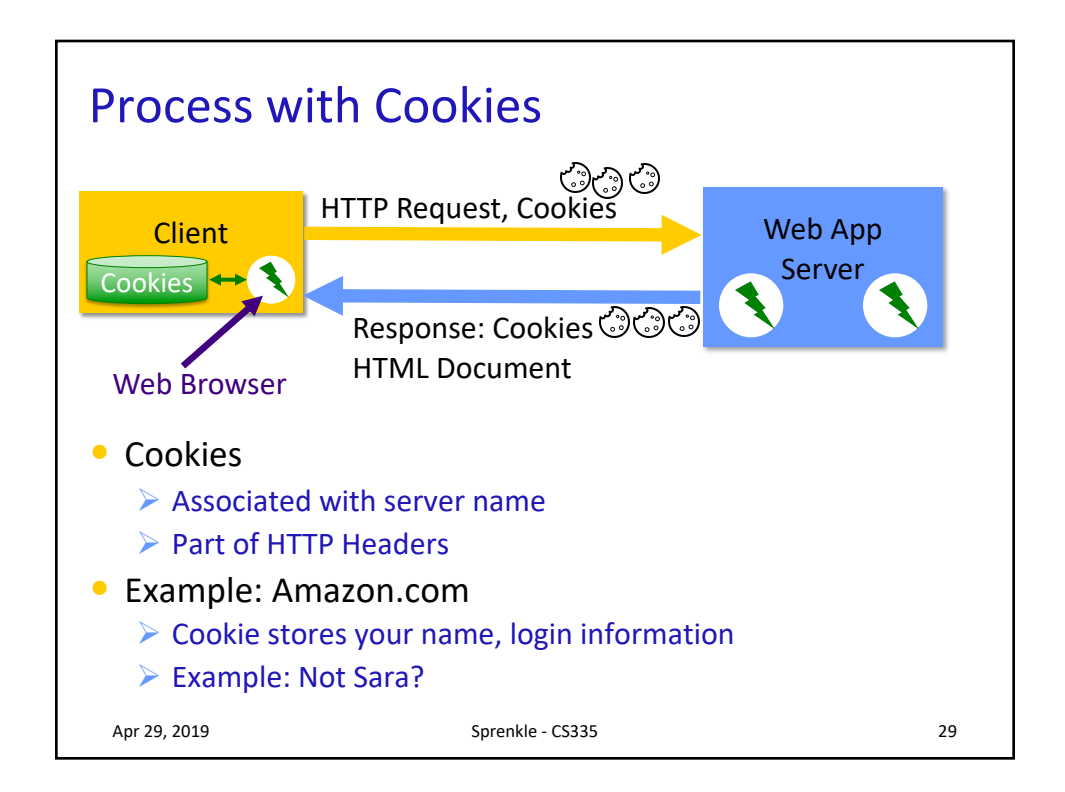

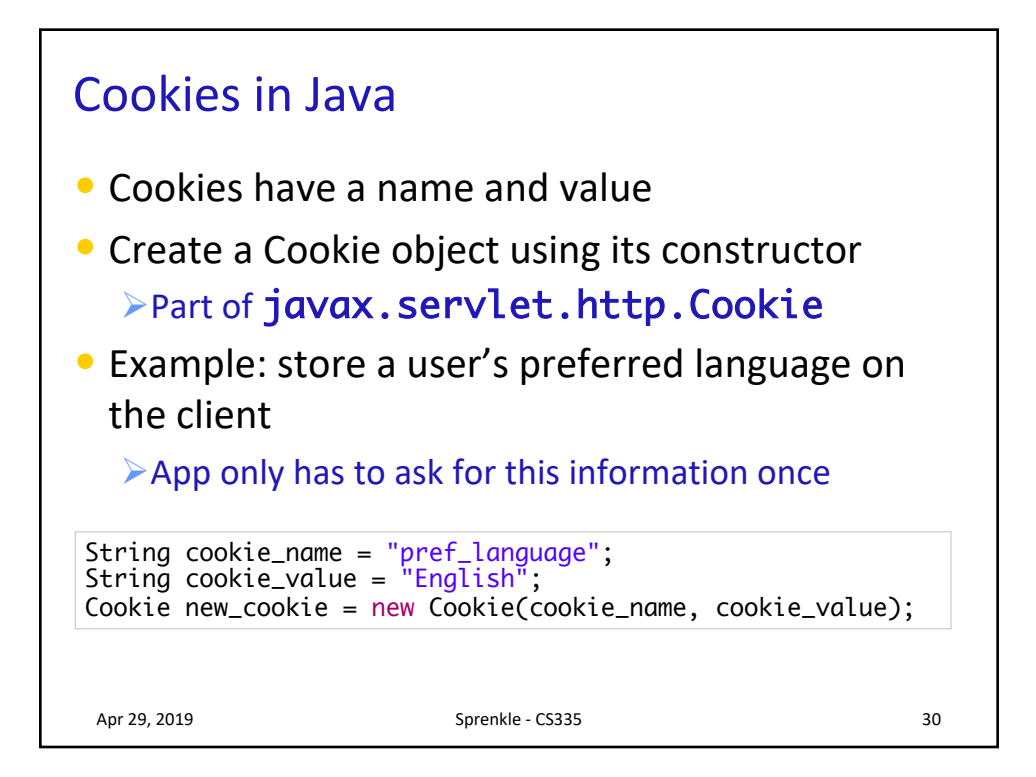

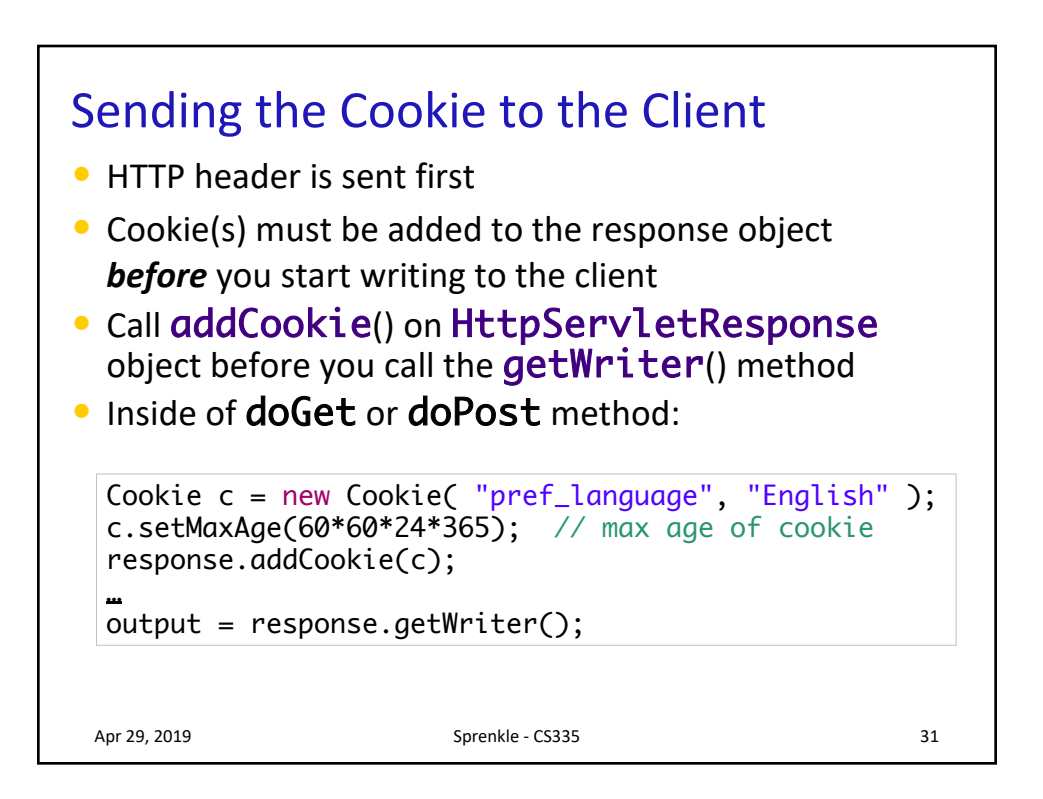

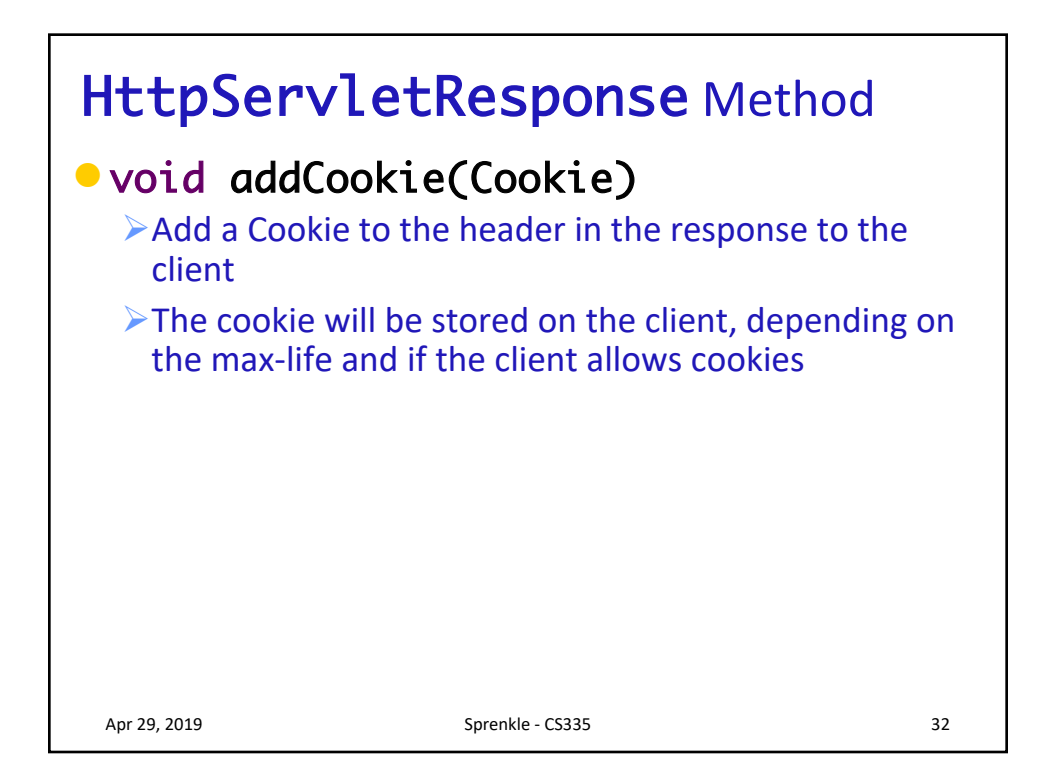

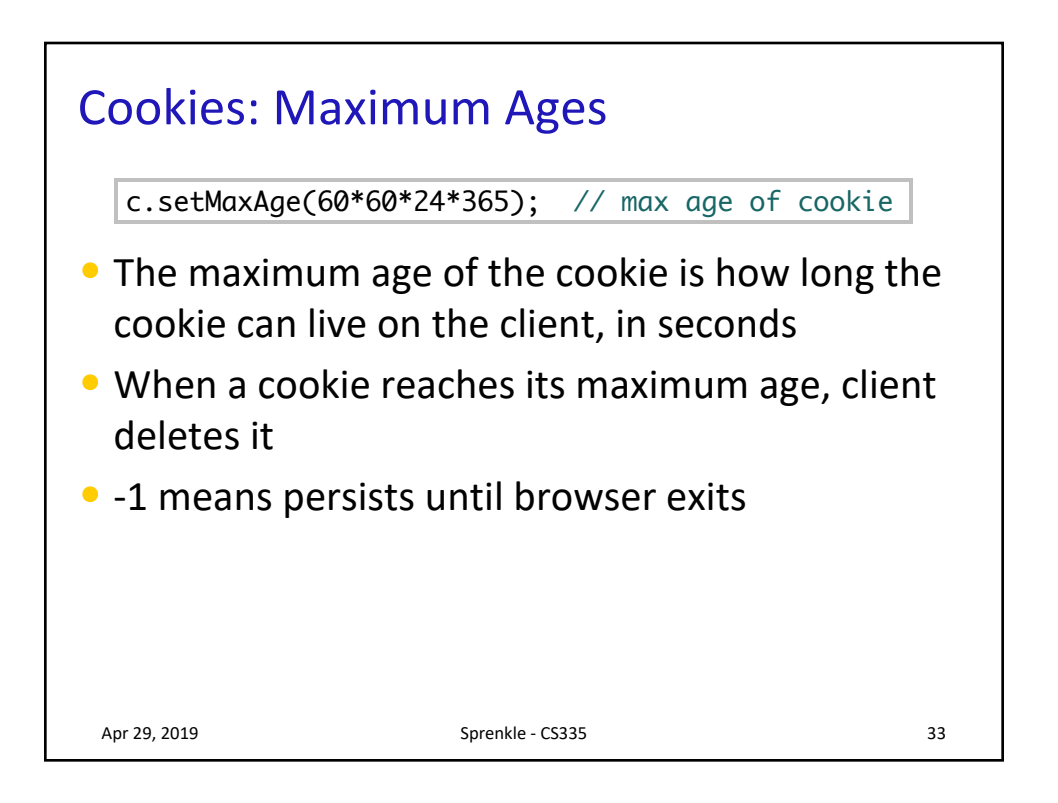

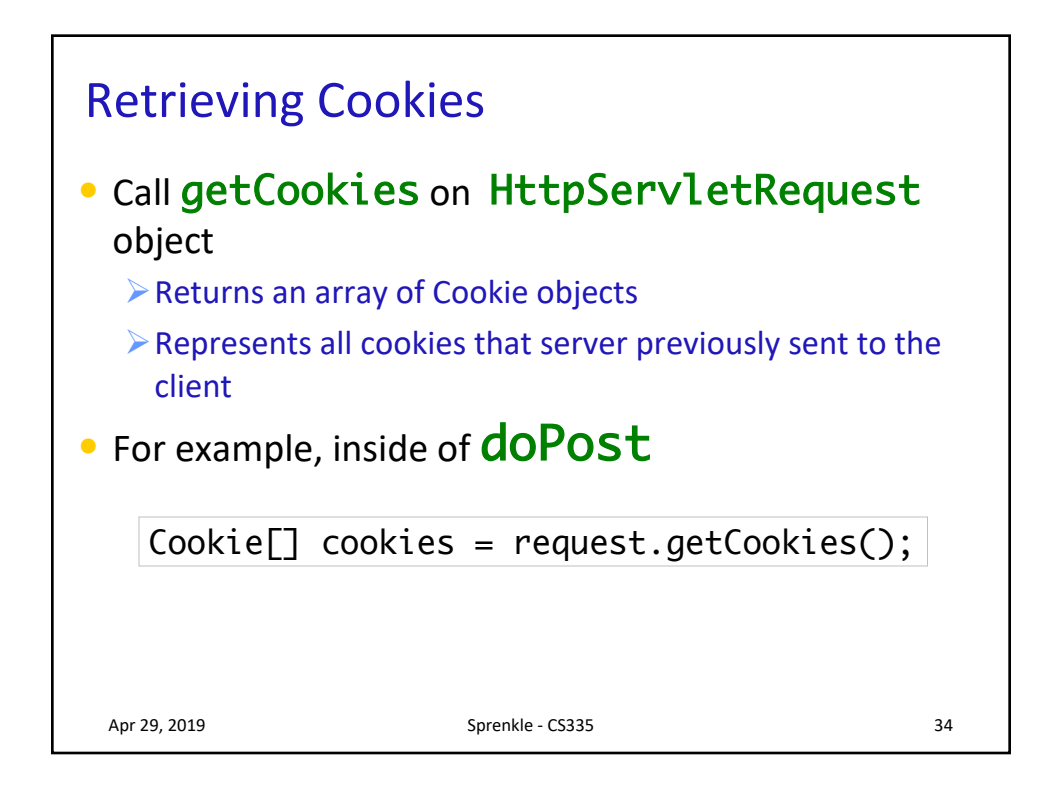

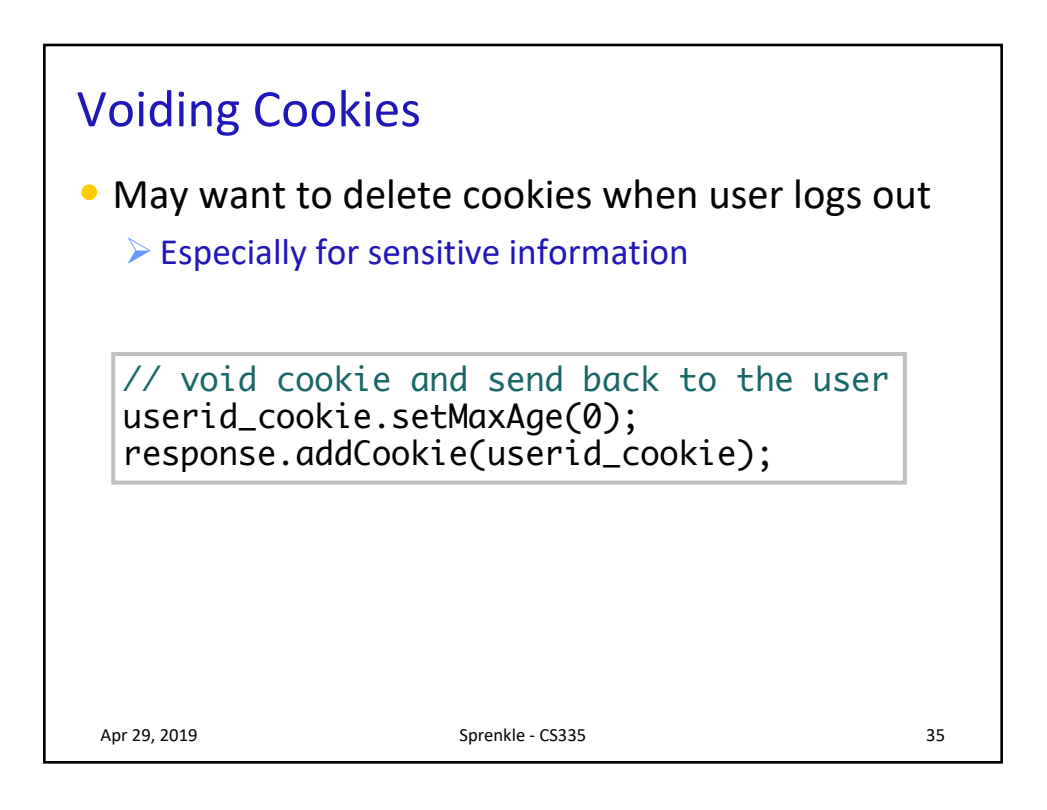

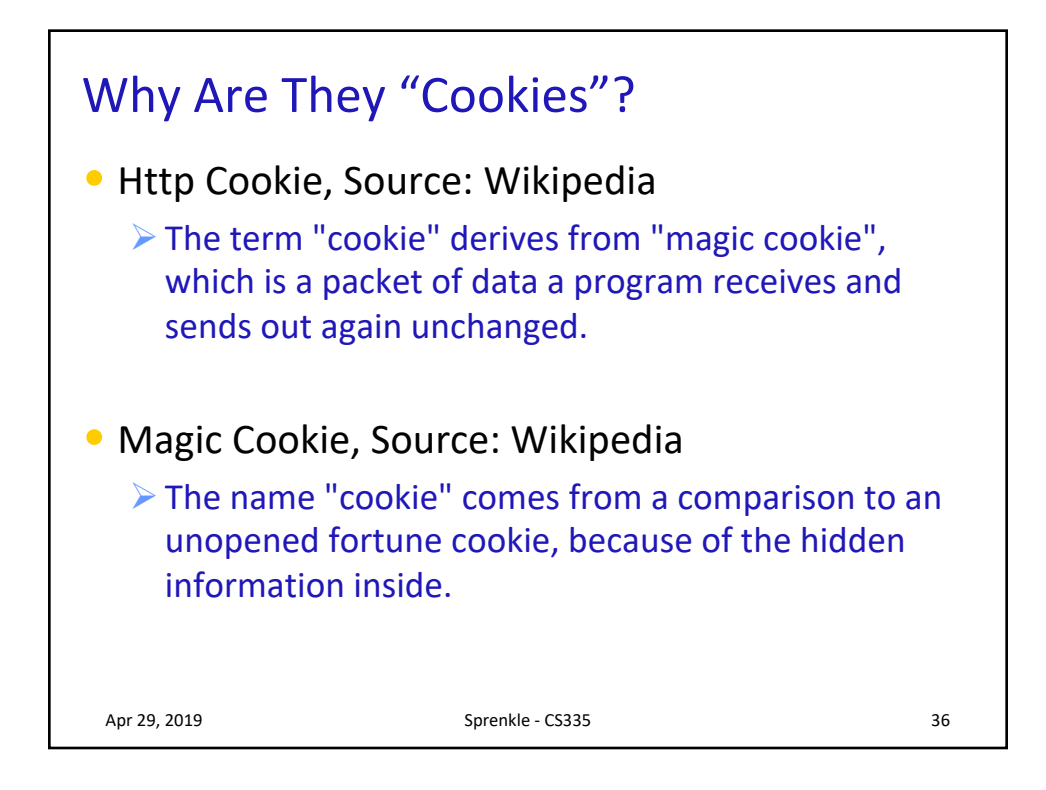

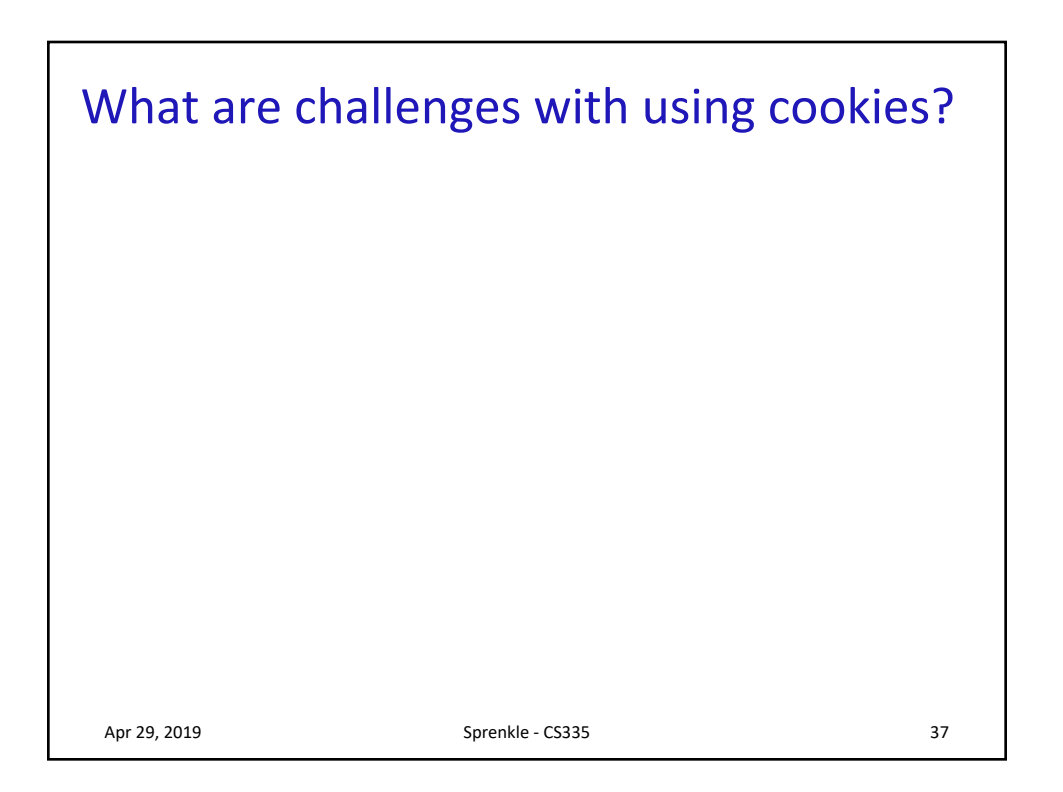

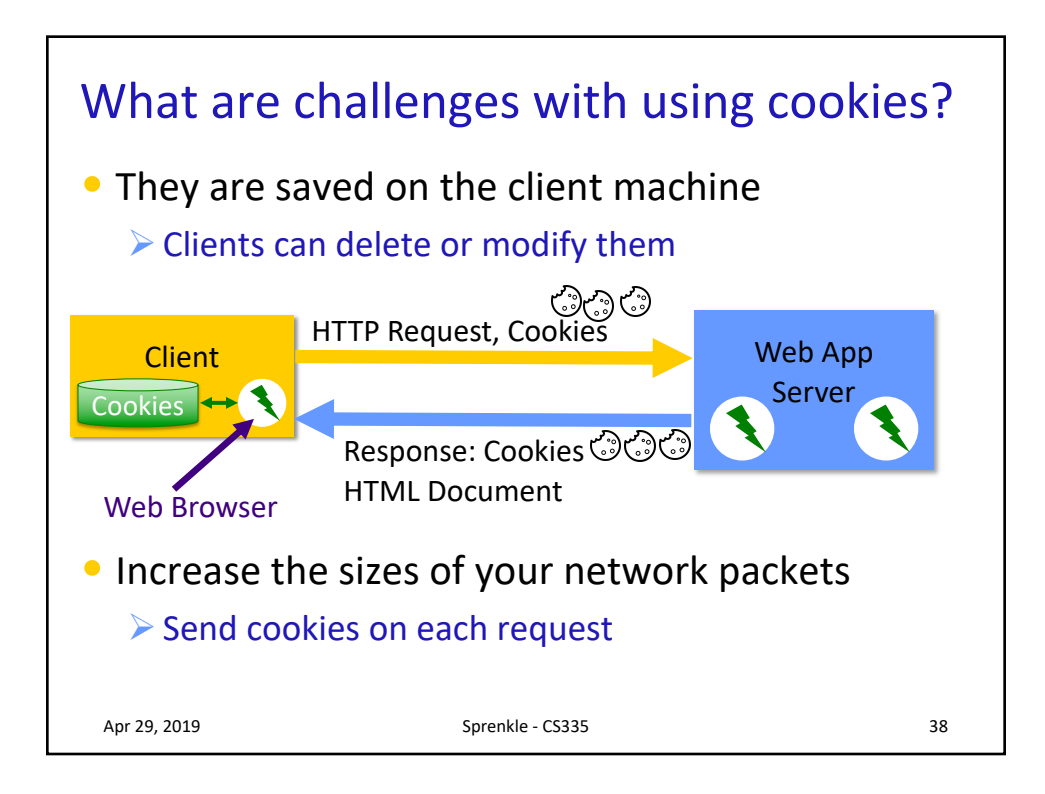

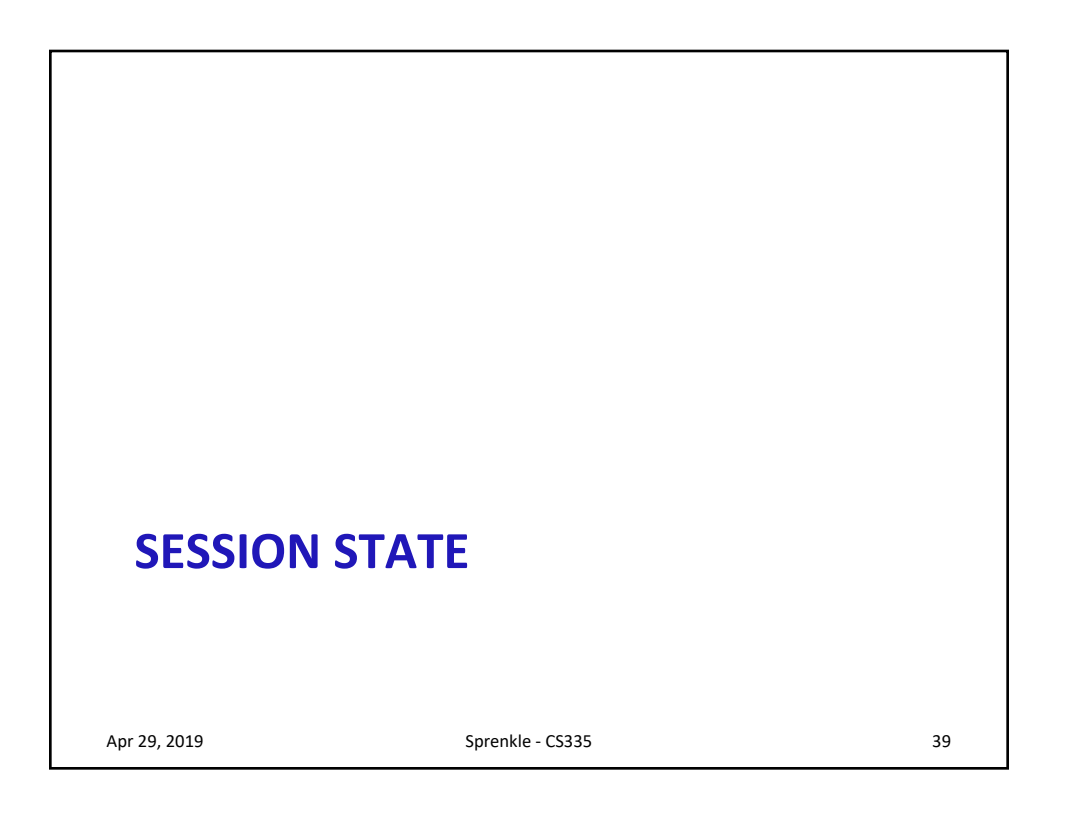

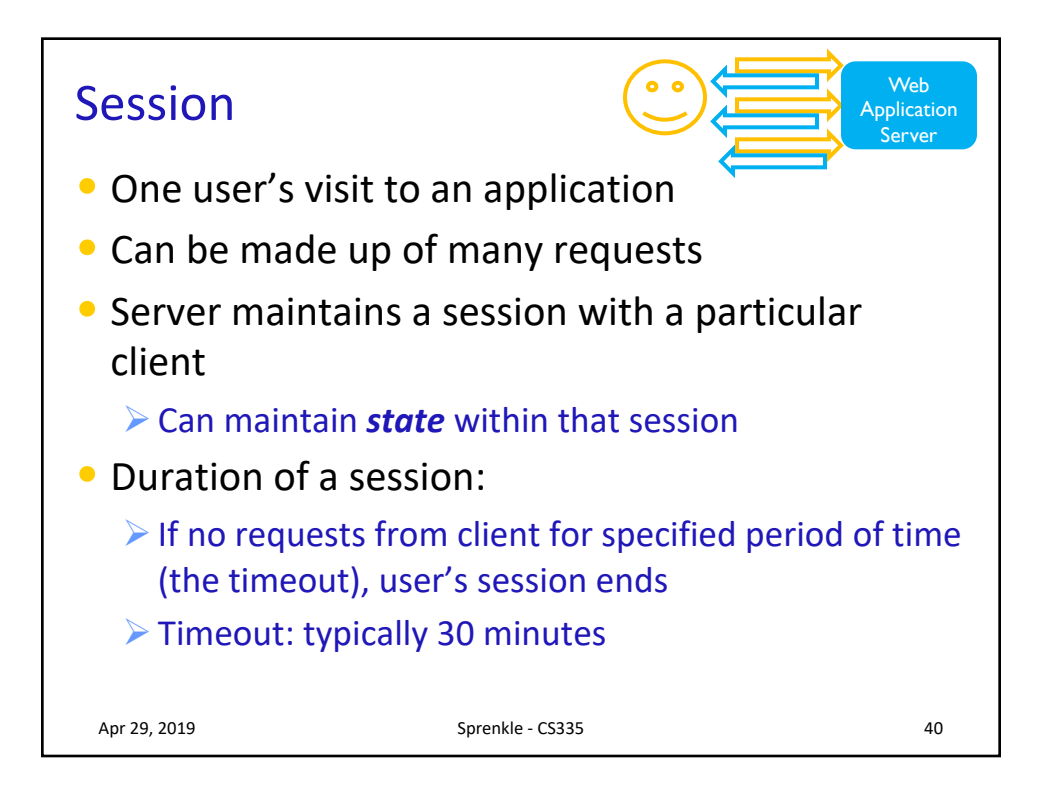

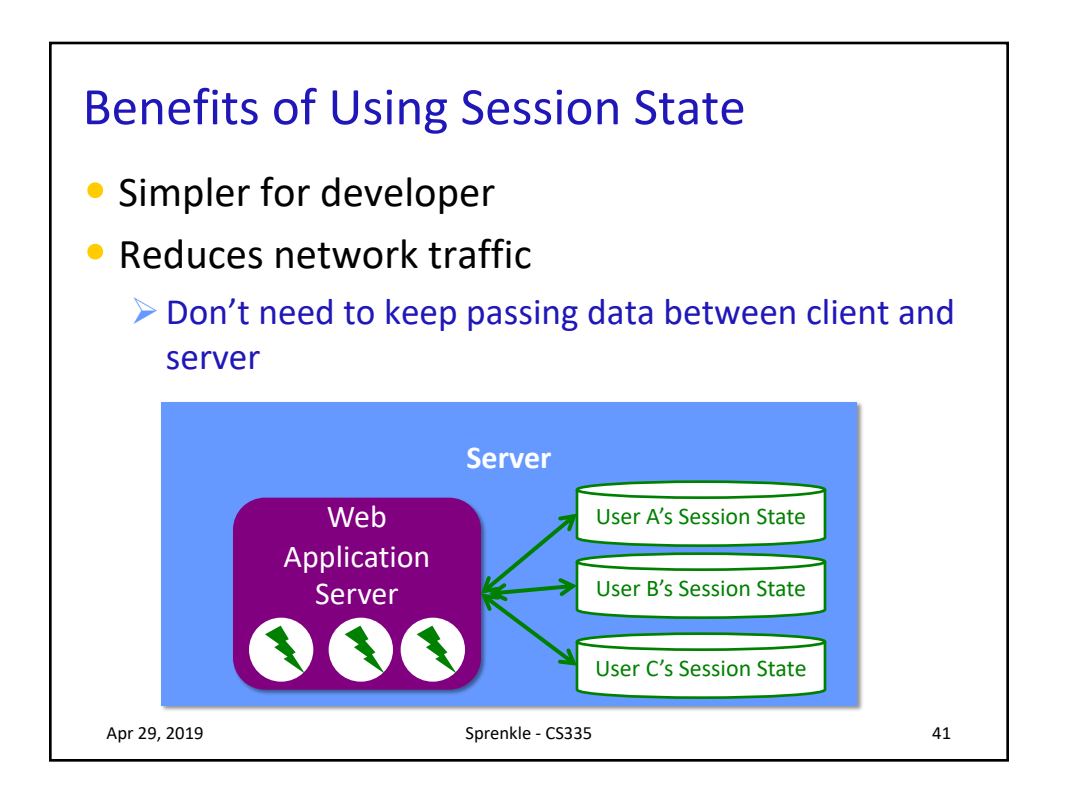

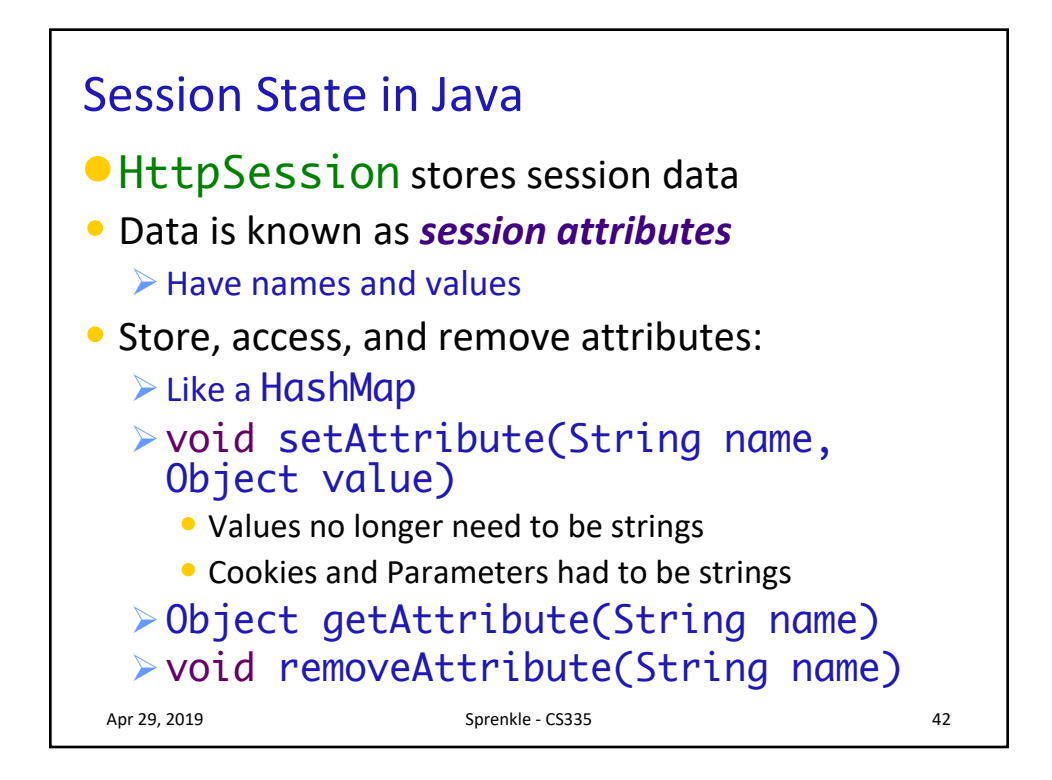

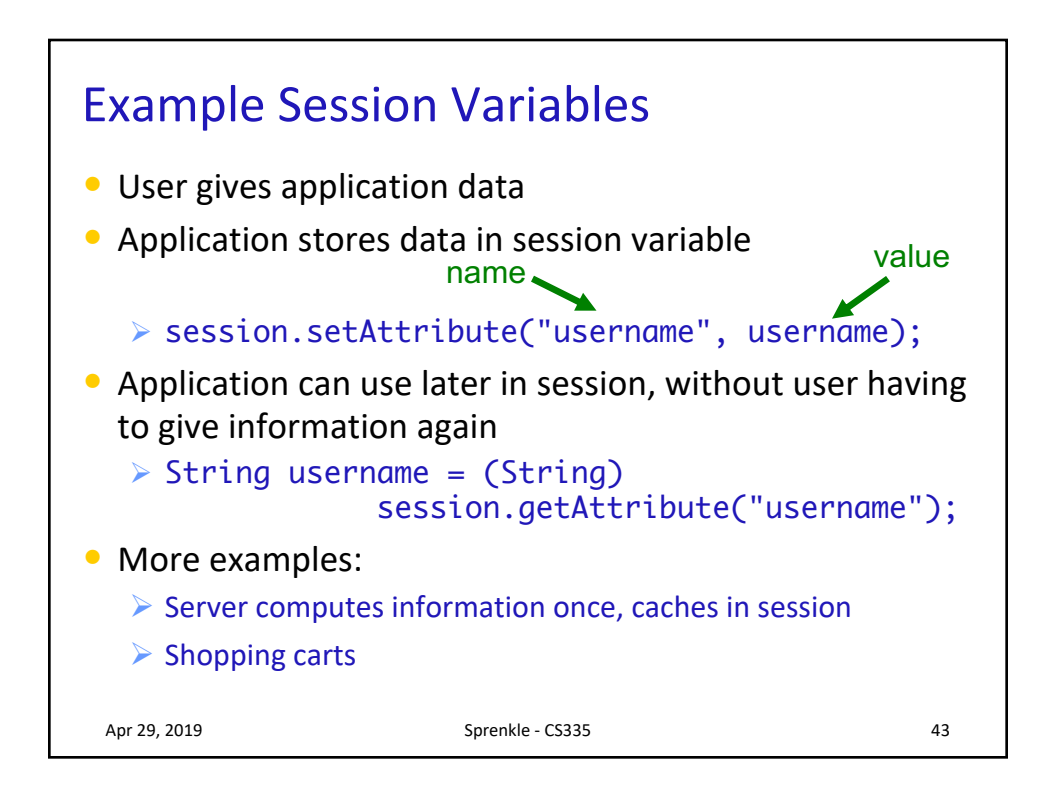

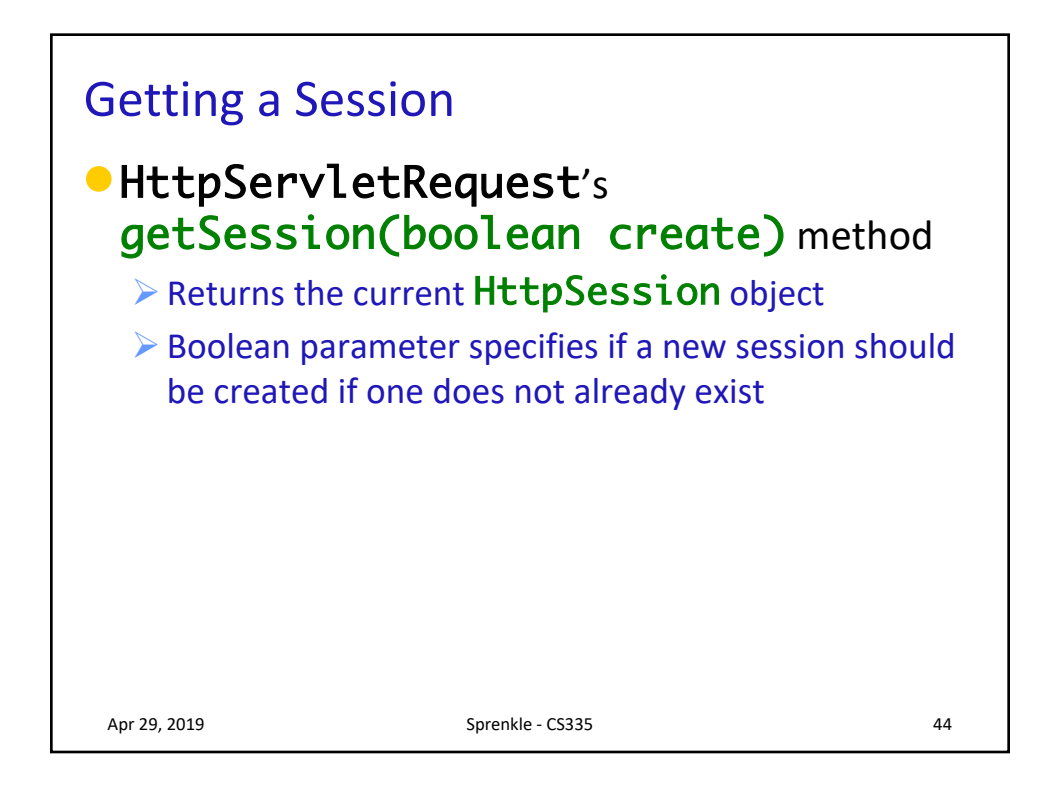

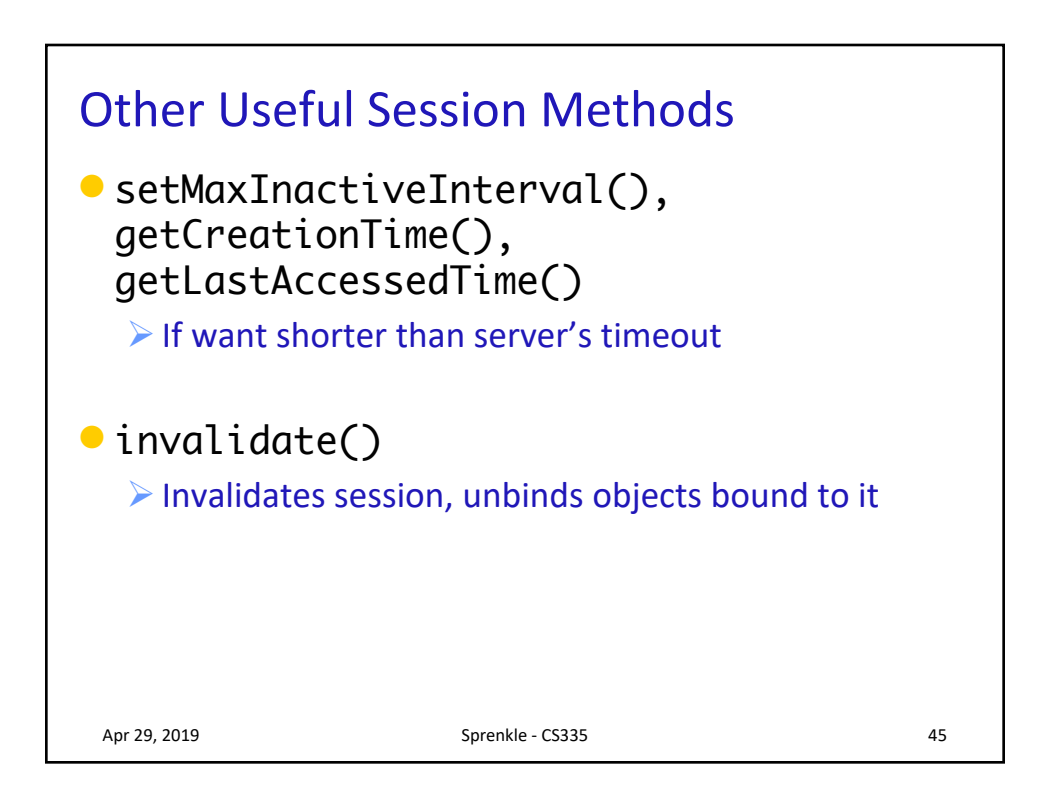

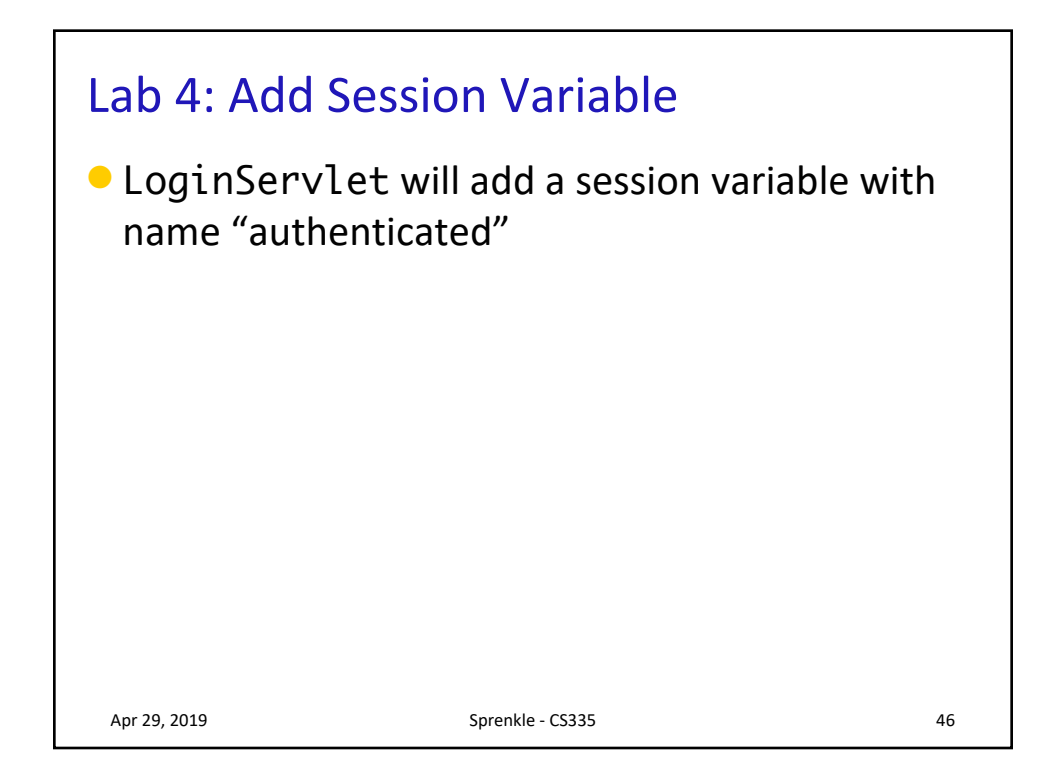

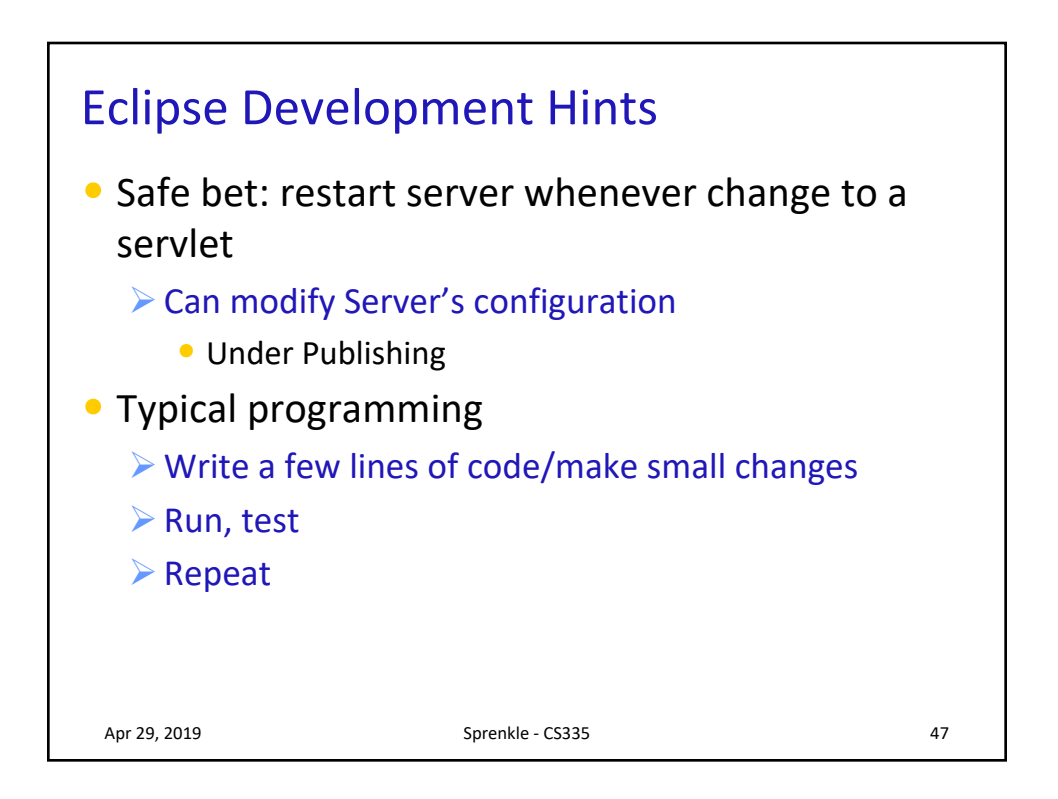

## **HANDLING MULTIPLE REQUESTS** Apr 29, 2019 Sprenkle - CS335 48

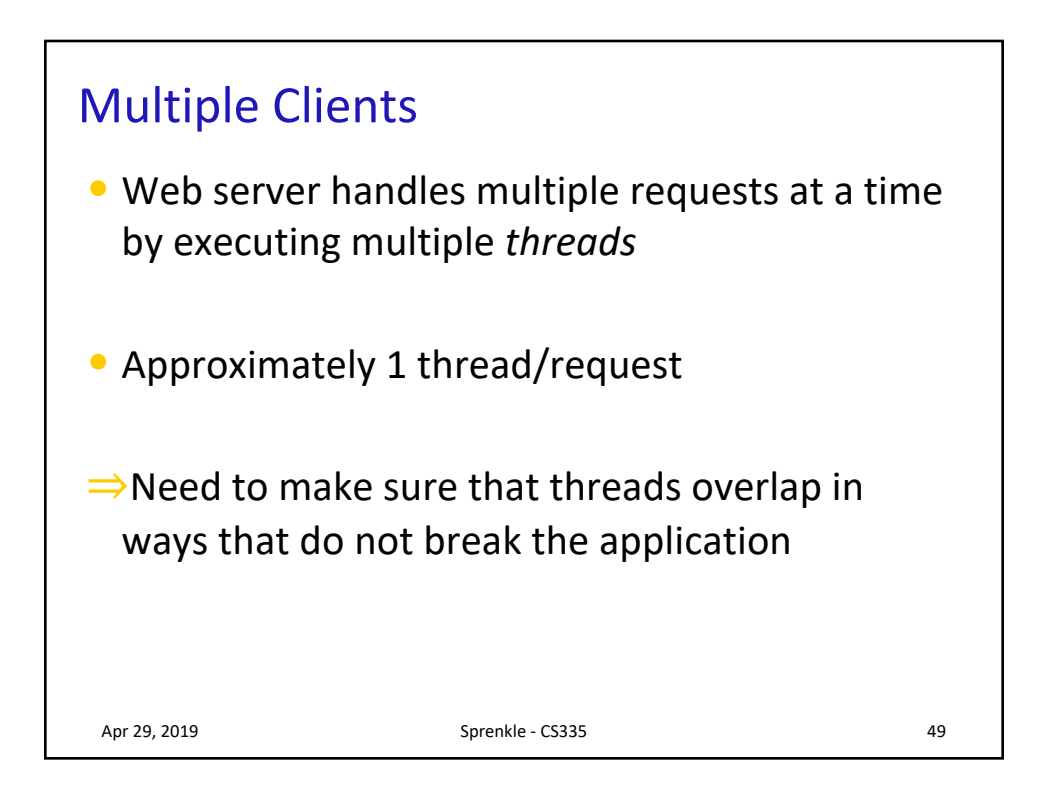

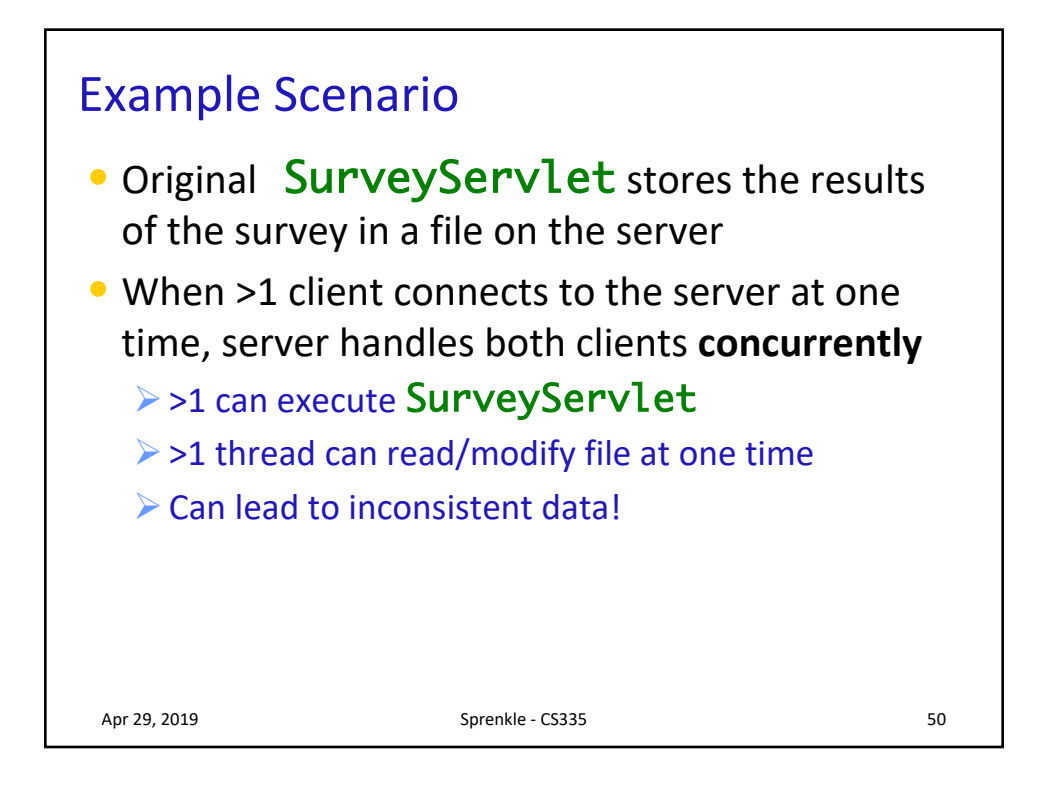

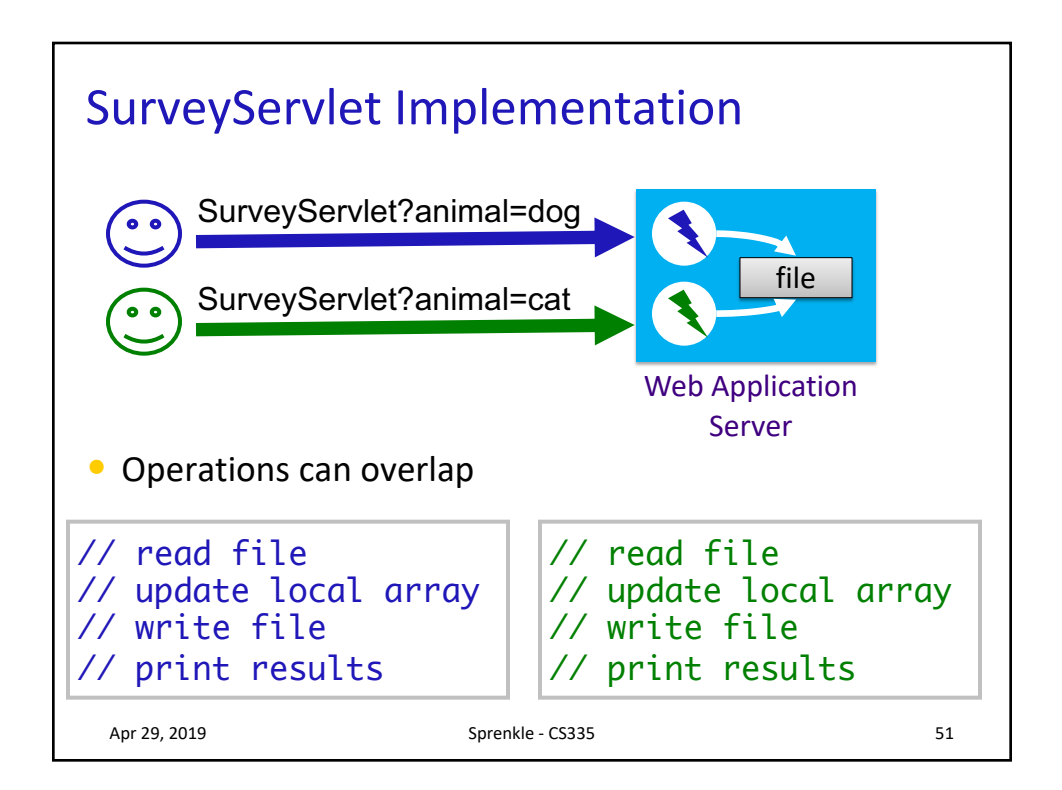

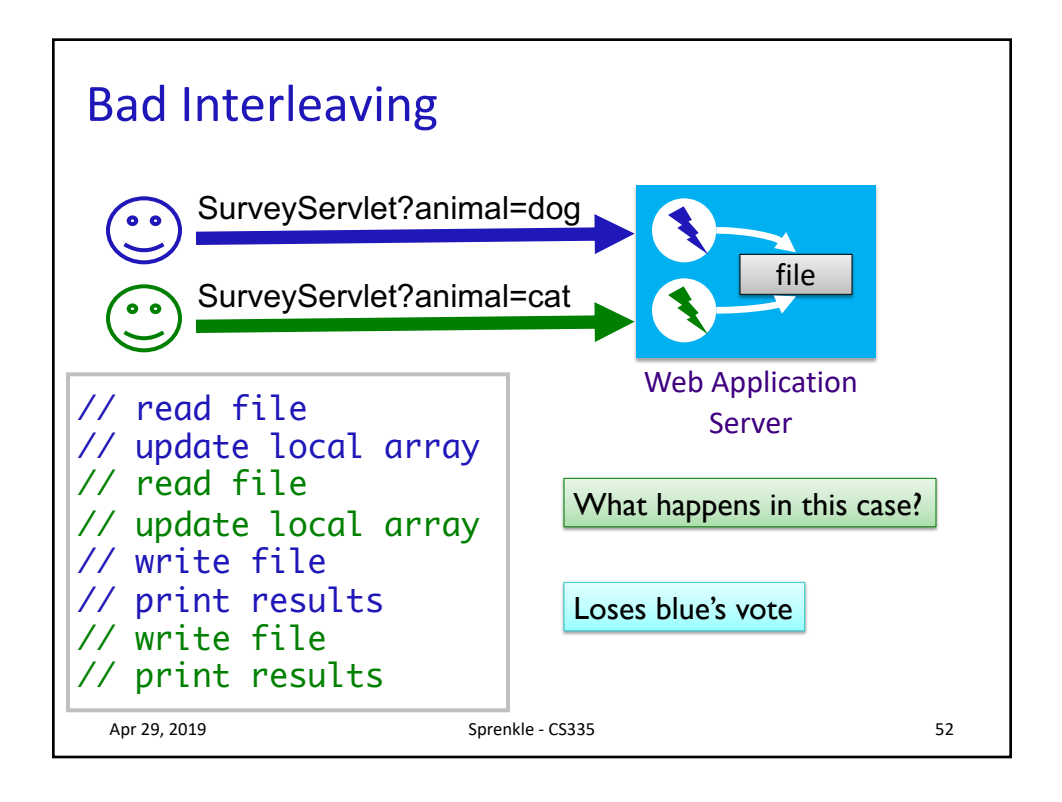

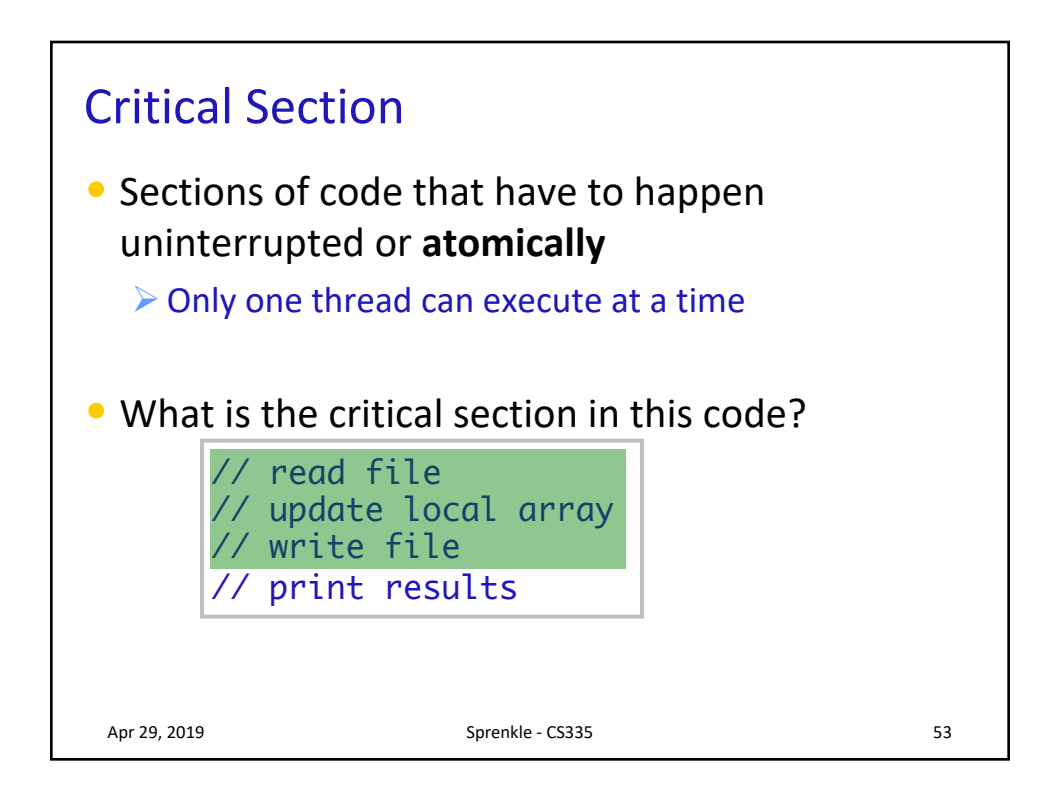

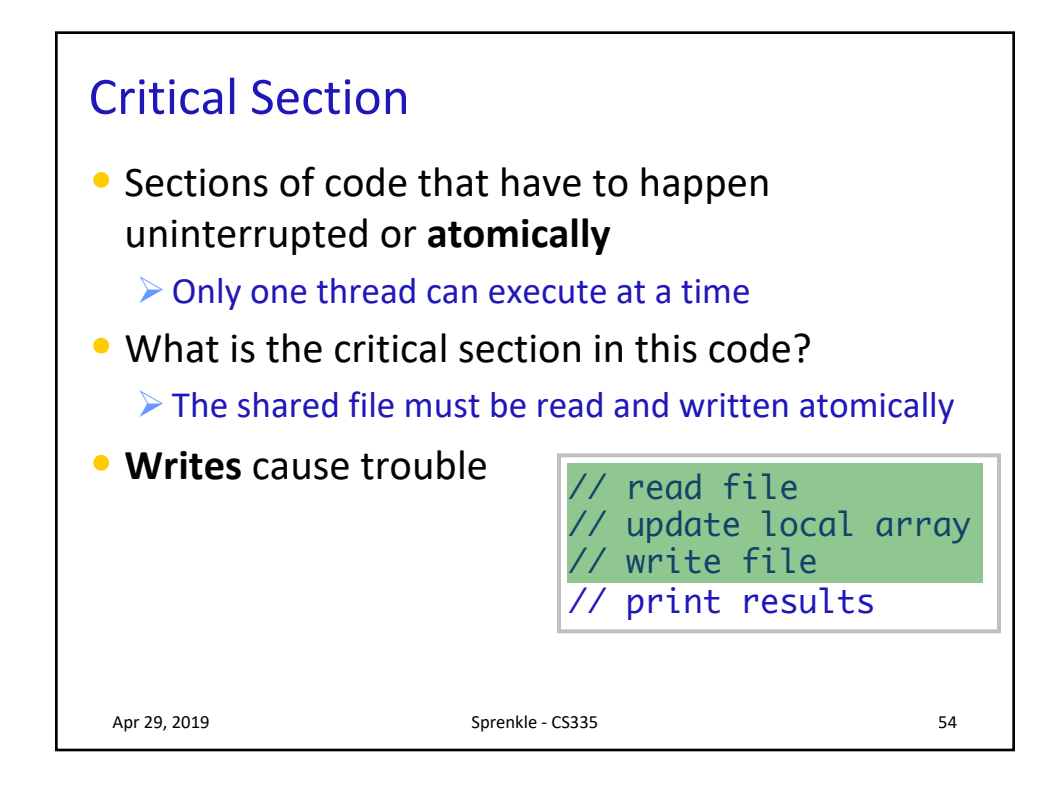

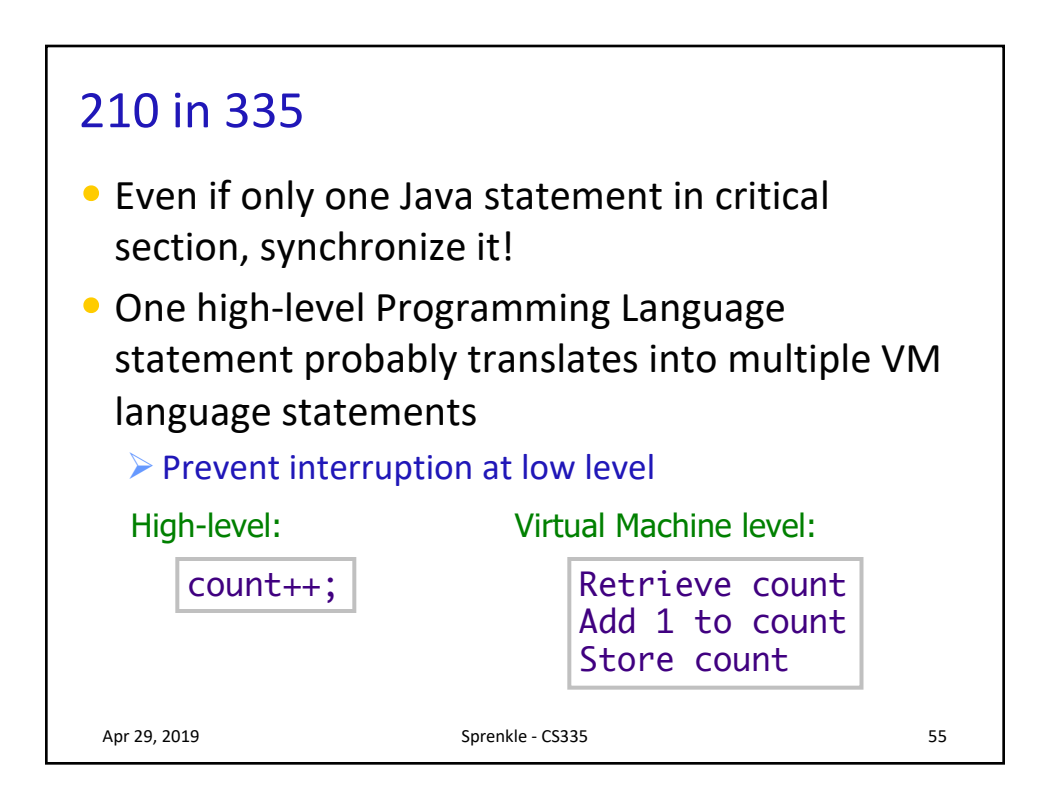

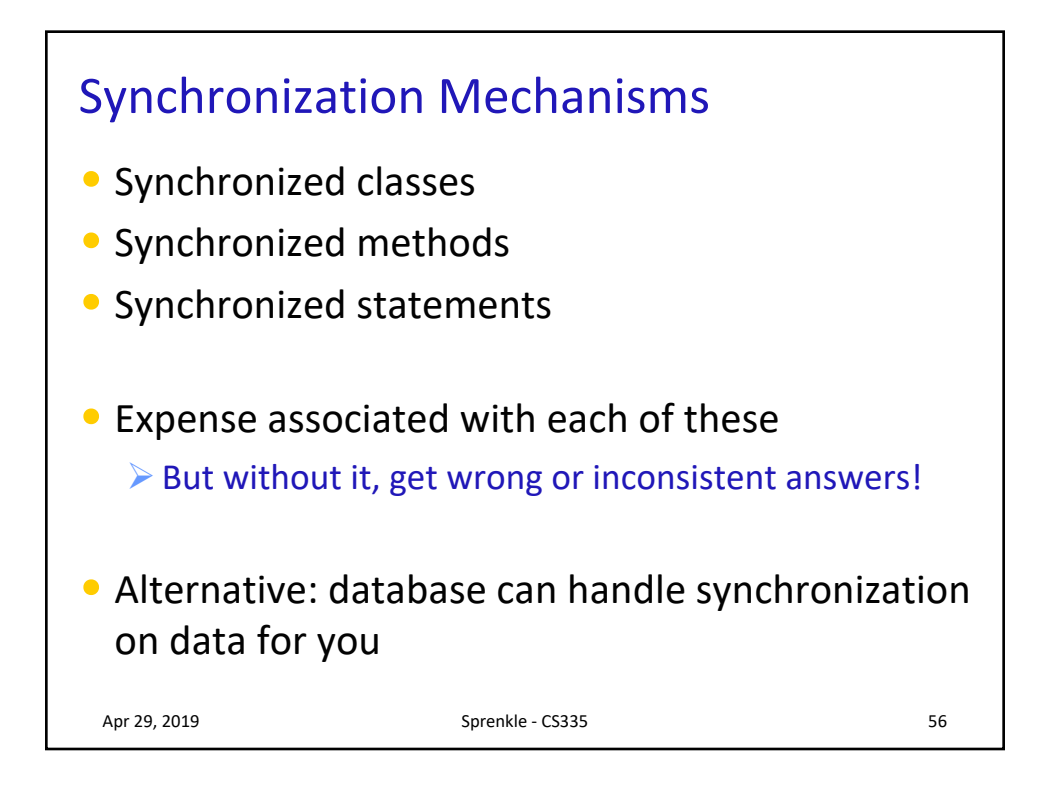

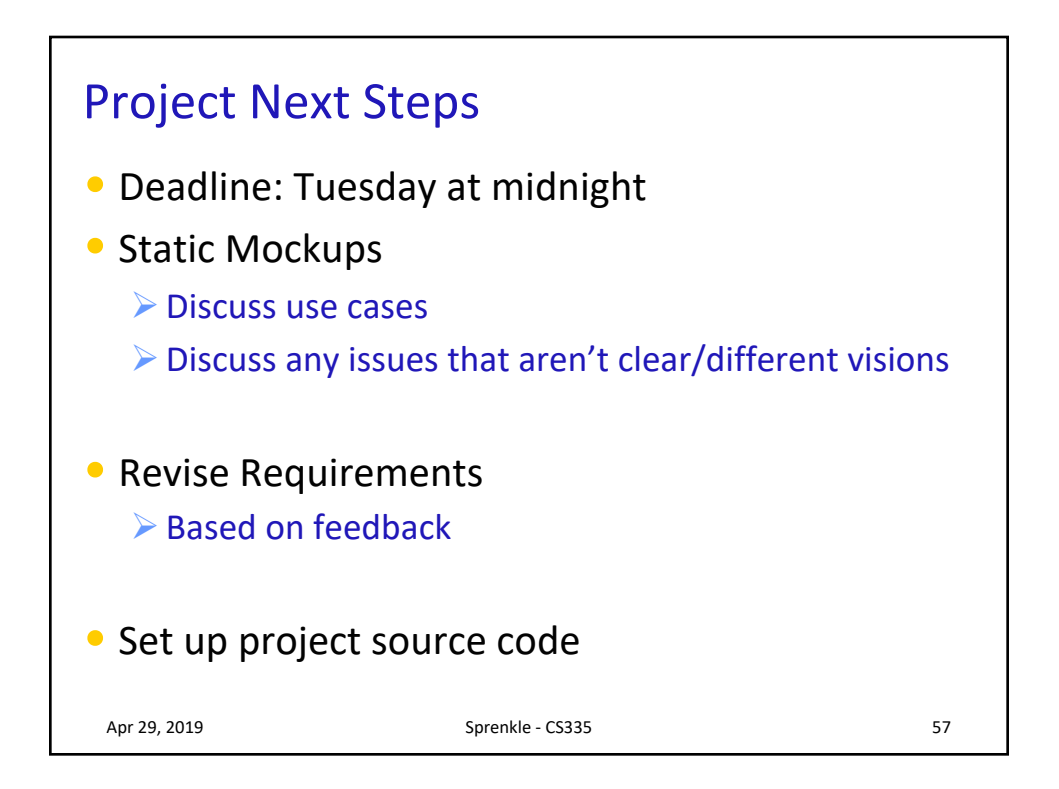

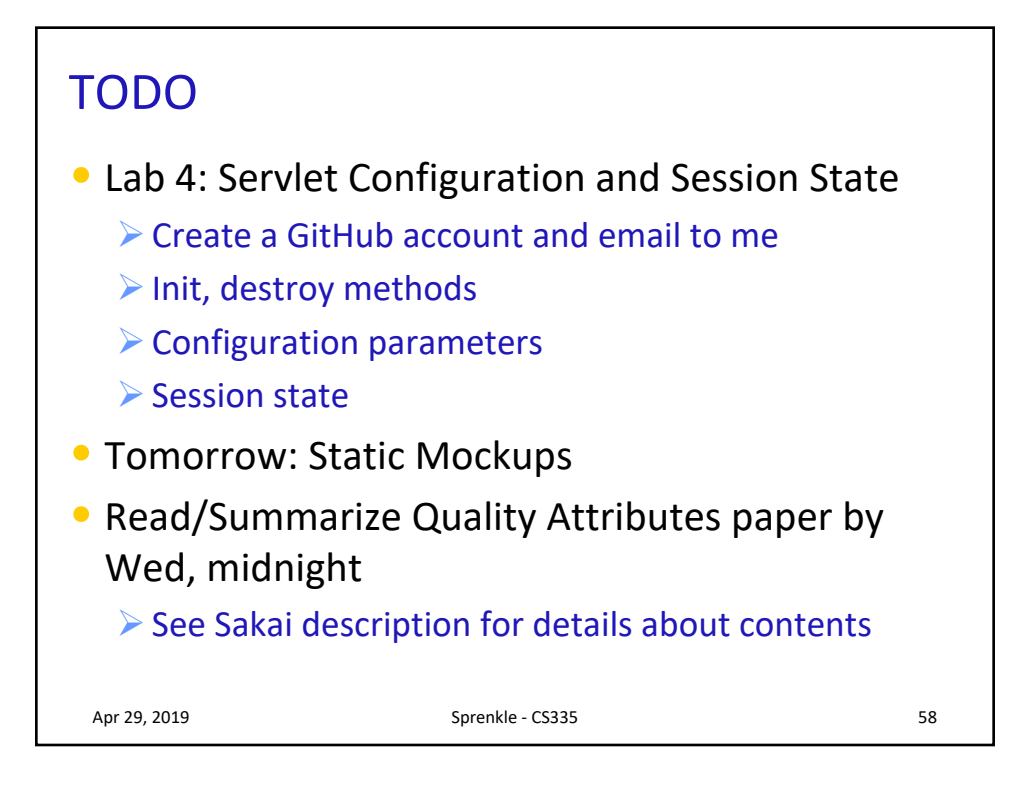